**Schriftliche Hausarbeit** 

# Kegelschnitte

### **Stefan Braun**

**Oktober 2003** 

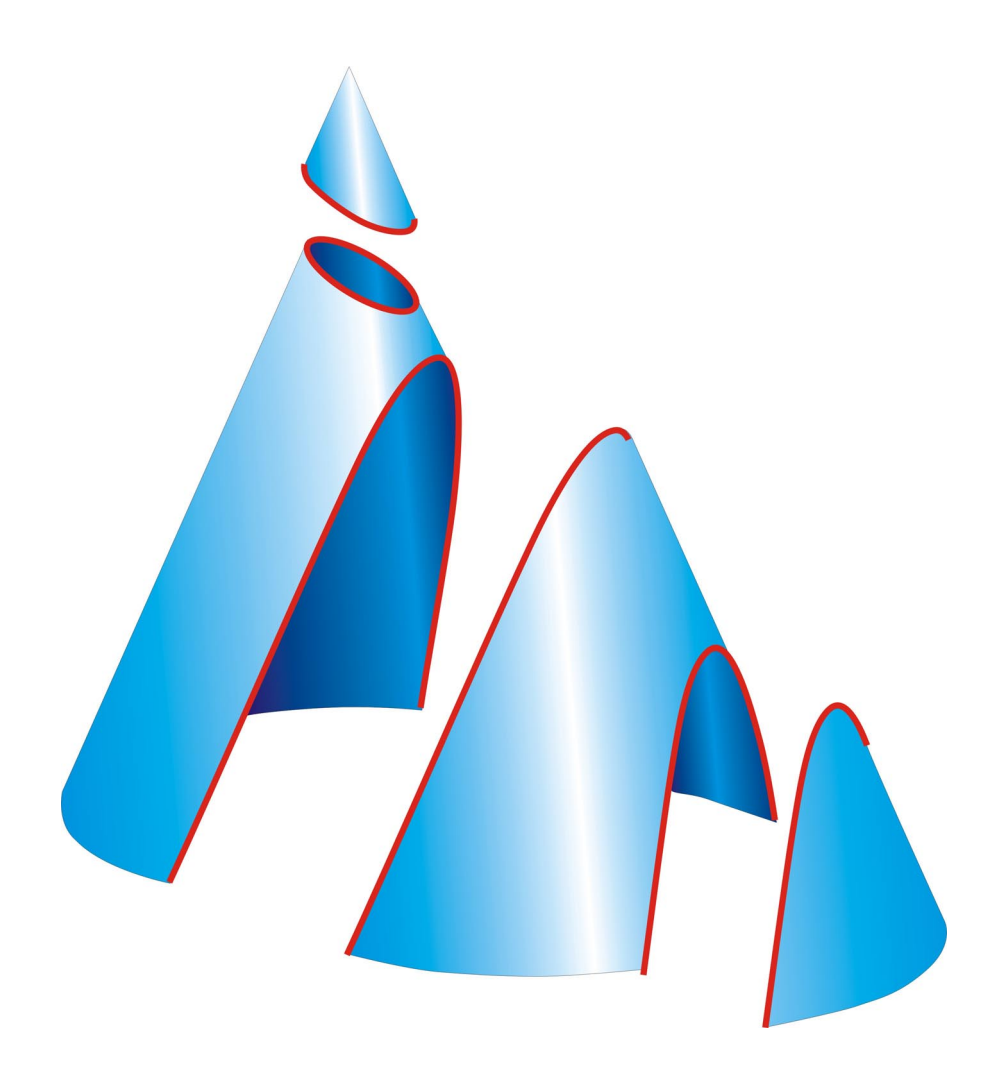

# **Bayerische Julius-Maximilians-Universität Würzburg**

# **Erste Staatsprüfung für ein Lehramt an Realschulen 2003/04**

# **Schriftliche Hausarbeit "Kegelschnitte"**

Eingereicht von

Stefan Braun

Eingereicht am

06. Oktober 2003

Fach

Mathematik

Dozent

Prof. Hans-Georg Weigand

Lehrstuhl für Didaktik der Mathematik

#### **Vorwort**

Vor drei Jahren nahm ich an einem Seminar über den Computereinsatz im Mathematikunterricht teil. Die Seminararbeit bestand in der Erstellung einer kurzen Lerneinheit über die Kegelschnitte, die in HTML verfasst und dann im Internet zugänglich gemacht wurde. Als Grundlage zur Recherche sollte das Internet herangezogen werden. Hier kam ich das erste Mal mit diesem Thema in Kontakt und musste feststellen, dass ich weder im Studium noch vorher am Gymnasium den Ausdruck Kegelschnitte gehört hatte. Je mehr ich darüber erfuhr, desto mehr musste ich erkenne, wie umfangreich und wenig beachtet dieses Thema ist. Ein weiterer Anreiz für meine Arbeit war, dass es kaum eine gute und umfassende Internetseiten über die Kegelschnitte gab. Meine kleine Sammlung von Seiten würde also nicht eine unter vielen sein.

Als es um die Festlegung des Themas für meine schriftliche Hausarbeit ging, gab es für mich nur eine Wahl: Ich wollte die wenigen Internetseiten der Seminararbeit ausbauen und eine Homepage erstellen, die allen Interessierten einen Einblick in die Kegelschnitte gibt.

Professor Weigand gab mir die Möglichkeit, diesen Wunsch in die Realität umzusetzen, dafür möchte ich ihm an dieser Stelle herzlich danken! Er ermöglicht es auch, dass die erstellten Internetseiten in des Projekt "MADIN – Mathematik Didaktik im Netz" eingebunden und so einer größeren Zahl von mathematisch Interessierten zugänglich sind.

Darüber hinaus möchte ich mich auch bei allen bedanken, die in den letzten Monaten viel Geduld mit mir hatten, und sich des Öfteren meine Ideen zu Kegel und Kegelschnitten anhören mussten. Vor allem Stephanie Büttner schulde ich besonderen Dank, da sie sich in späten Abendstunden noch diese Hausarbeit durchgelesen und mir unzählige orthographische Fehler korrigiert hat, sowie mir immer mit Rat und Tat zur Seite stand.

# **Inhaltsverzeichnis**

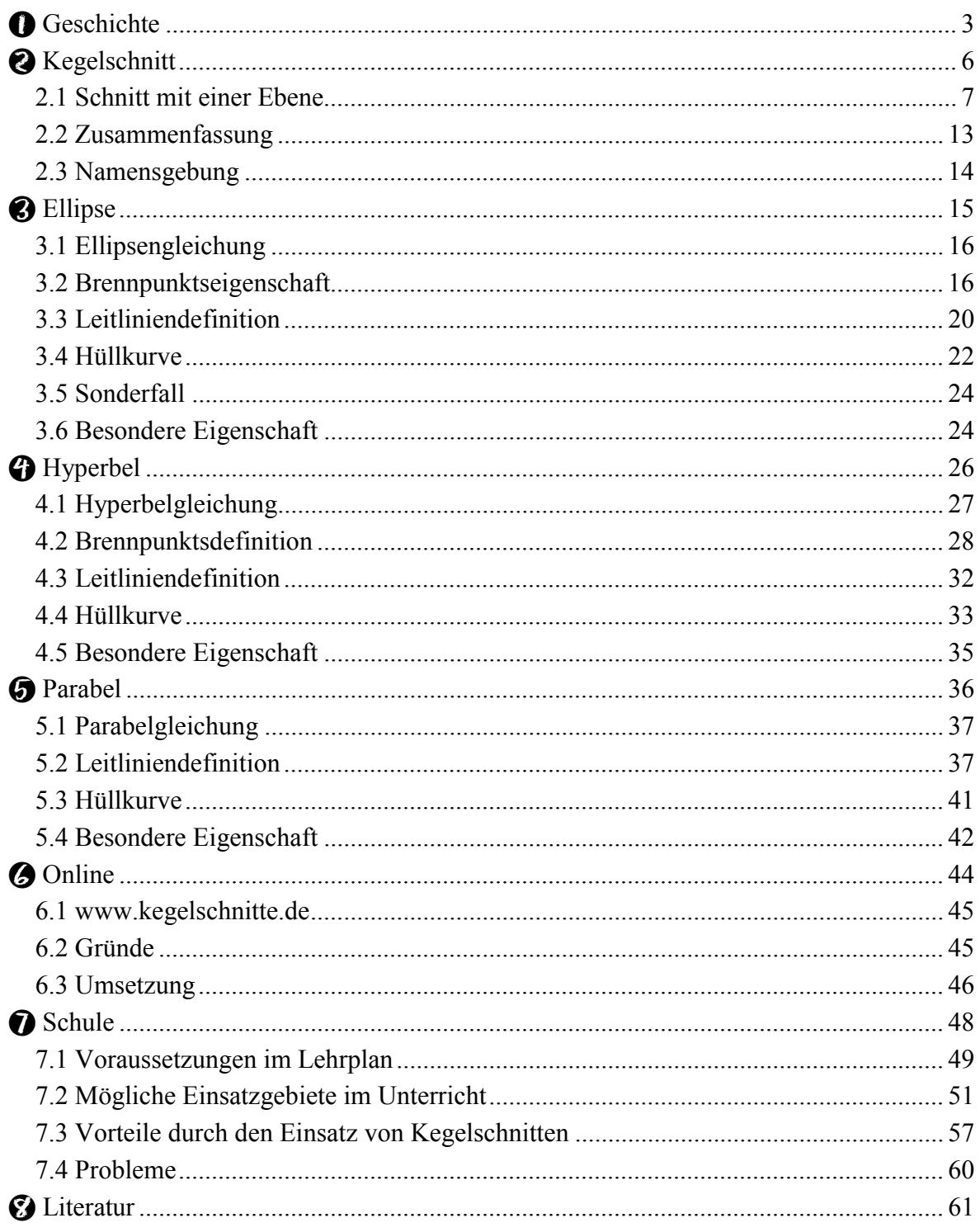

<span id="page-4-0"></span>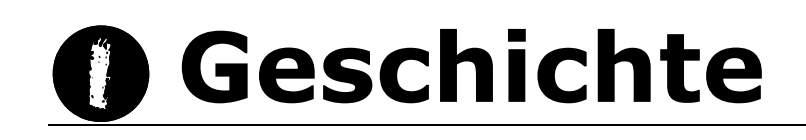

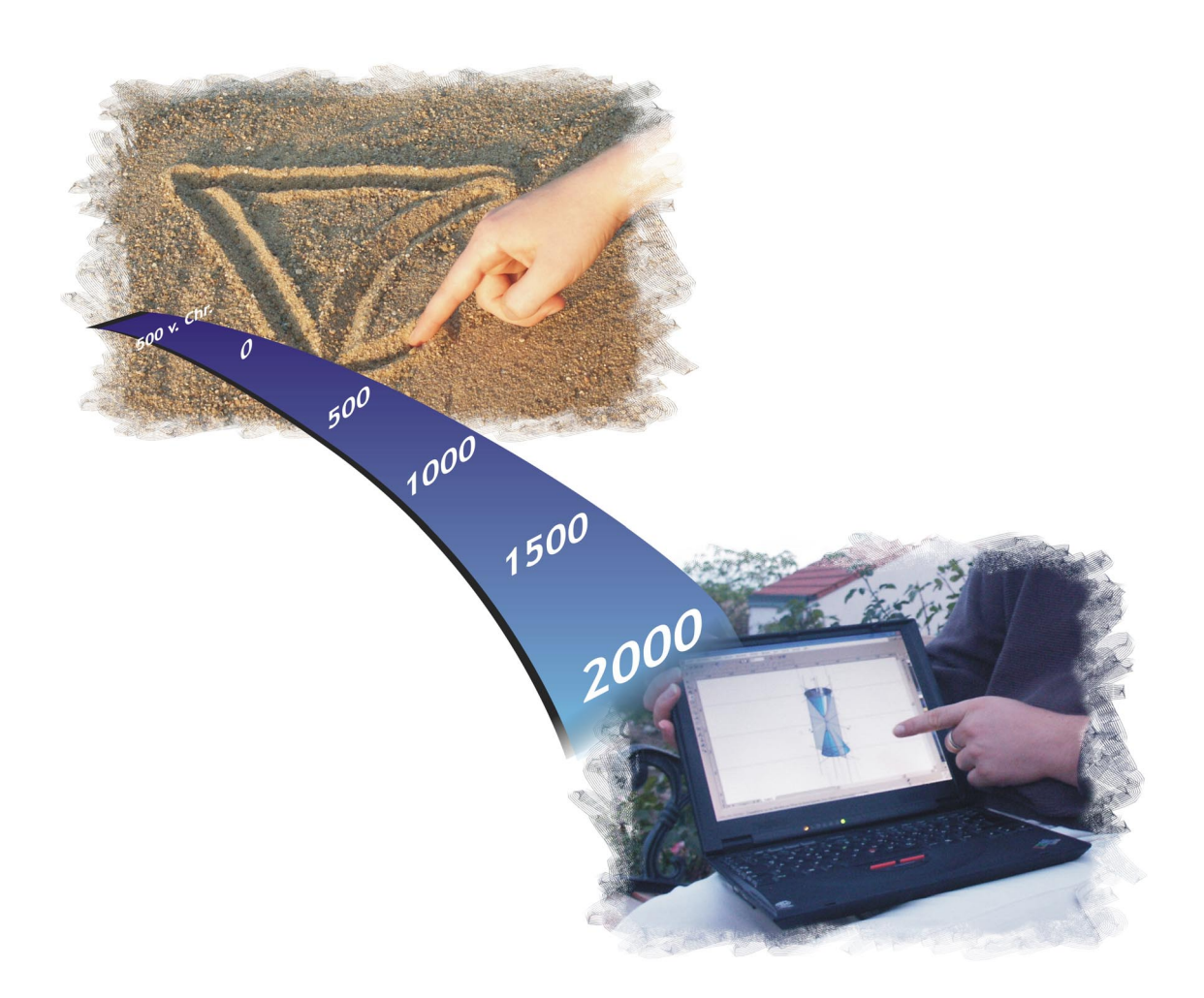

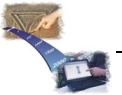

Historische Zeugnisse belegen, dass bereits 3500 v. Chr. Kegel im Alltag Verwendung fanden. Zu dieser Zeit war der Kegel bei den Babyloniern als Form von Gebäuden und Gefäßen verbreitet. Vor allem nach Erfindung der Töpferscheibe traten immer mehr kegelförmige Tongefäße auf. Die Babylonier und auch die Ägypter waren schon damals in der Lage, das Volumen von Kegel sowie Kegelstumpf zu berechnen, allerdings nur das gerader Kegel.

Geometrie war von jeher ein Steckenpferd der griechischen Mathematiker. Die Formel zur Berechnung des Volumens von beliebigen Kegeln und Kegelstumpfen wird erstmals von Demokrit (460 – 371 v. Chr.) aufgestellt. Man geht heute davon aus, dass er hierbei das Prinzip der Scheibchenzerlegung anwandte, das später als Prinzip des Cavalieri (1598 - 1647) bezeichnet wurde. Demokrit und seine Zeitgenossen glaubten diese Formel zunächst ohne Beweis. Erst Eudoxos von Knidos (408 –355 v. Chr.) lieferte später mit Hilfe der Exhaustionsmethode den Beweis für Demokrits Formeln.

Das Deli'sche Problem stellte die Mathematiker dieser Zeit vor eine, wie es schien, unlösbare Aufgabe. Der Überlieferung nach wurden die Bewohner der Insel Deli von einer Seuche, vermutlich der Pest, heimgesucht. In ihrer Not wandten sie sich an das Orakel von Delphi, welches ihnen weissagte, dass sie von der Seuche befreit werden würden. Sie müssten dazu nur den würfelförmigen Altar im Tempel, er war vermutlich Apoll geweiht, exakt verdoppeln, ohne dessen Form zu verändern. Viele versuchten sich vergeblich an der Lösung dieses Problems, erst Hippokrates von Chios (ca. 440 v. Chr.) fand einen Ansatz. Er konnte das Problem auf das doppelte Verhältnis

$$
\frac{s}{x} = \frac{x}{y} = \frac{y}{2s}
$$

zurückführen. Setzt man für s die Länge des ursprünglichen Altares, ist x die gesuchte Länge. Nur war niemand in der Lage dies zu lösen, bis Menaichmos (ca. 350 v. Chr.) die zwei Verhältnisse getrennt betrachtete und zu zwei einzelnen Gleichungen umformte:

$$
y = \frac{x^2}{s} \tag{1}
$$

und

$$
y = \frac{2s^2}{x} \tag{2}
$$

Die erste Gleichung beschreibt eine Parabel, die zweite eine Hyperbel, und der Schnitt der beiden ist die gesuchte Lösung. Bislang wurden solche Kurven nicht betrachtet, und kein

Mathematiker dieser Zeit konnte sich etwas darunter vorstellen, geschweige denn mit ihnen umgehen. Plato  $(427 - 347)$  v. Chr.) sagte über diese Kurven, sie seien "nichttheoretische Formen, die das Gute in der Geometrie zerstören". Auch eine exakte Konstruktion der Kurven war nicht möglich, da die Punkt- und Fadenkonstruktionen zu ungenau waren. Nur von Menaichmos ist überliefert, dass er diese Kurven zeichnen konnte, wenn auch nur mit Mühe. Um eine Grundlage für seine Erkenntnisse zu erlangen, die auch vom Rest der Mathematikergemeinde anerkannt werden würde, zeigte er, dass die Kurven Schnitte eines Kegels sind. Hier ist anzumerken, dass damals nur rechtwinklig zur Mantellinie geschnitten wurde, die verschiedenen Kegelschnitte wurden durch Wahl eines spitzwinkligen, rechtwinkligen bzw. stumpfwinkligen Kegels erzeugt. Dies war die Geburtsstunde der Kegelschnitte.

Schon Euklid (365 – 300 v. Chr.) befasste sich nur wenige Jahre später mit Kegelschnitten und schrieb vier Bücher zu diesem Thema. Diese sind jedoch leider verloren.

Ihre Namen verdanken die Kegelschnitte Apollonius von Perga (265 – 190 v. Chr.). Von seinem Werk  $\pi\alpha$  kovika" sind bis heute die ersten 7 von 8 Büchern erhalten. Seine ersten vier Bücher galten als Standardwerk für alle Studierenden der Mathematik und alle "an umfassendem Wissen Interessierten".

Auch in nicht-mathematischen Gebieten wurden die Kegelschnitte behandelt. Beispielsweise widmete ihnen Albrecht Dürer (1471 – 1528) einen Teil seines "Lehrbuch über Perspektiven".

Kepler (1571 - 1630) erkannte in ihnen die Bahnen, auf denen sich Planeten und Kometen bewegen.

<span id="page-7-0"></span>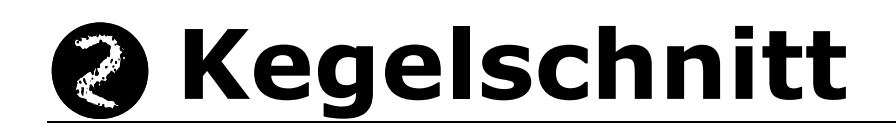

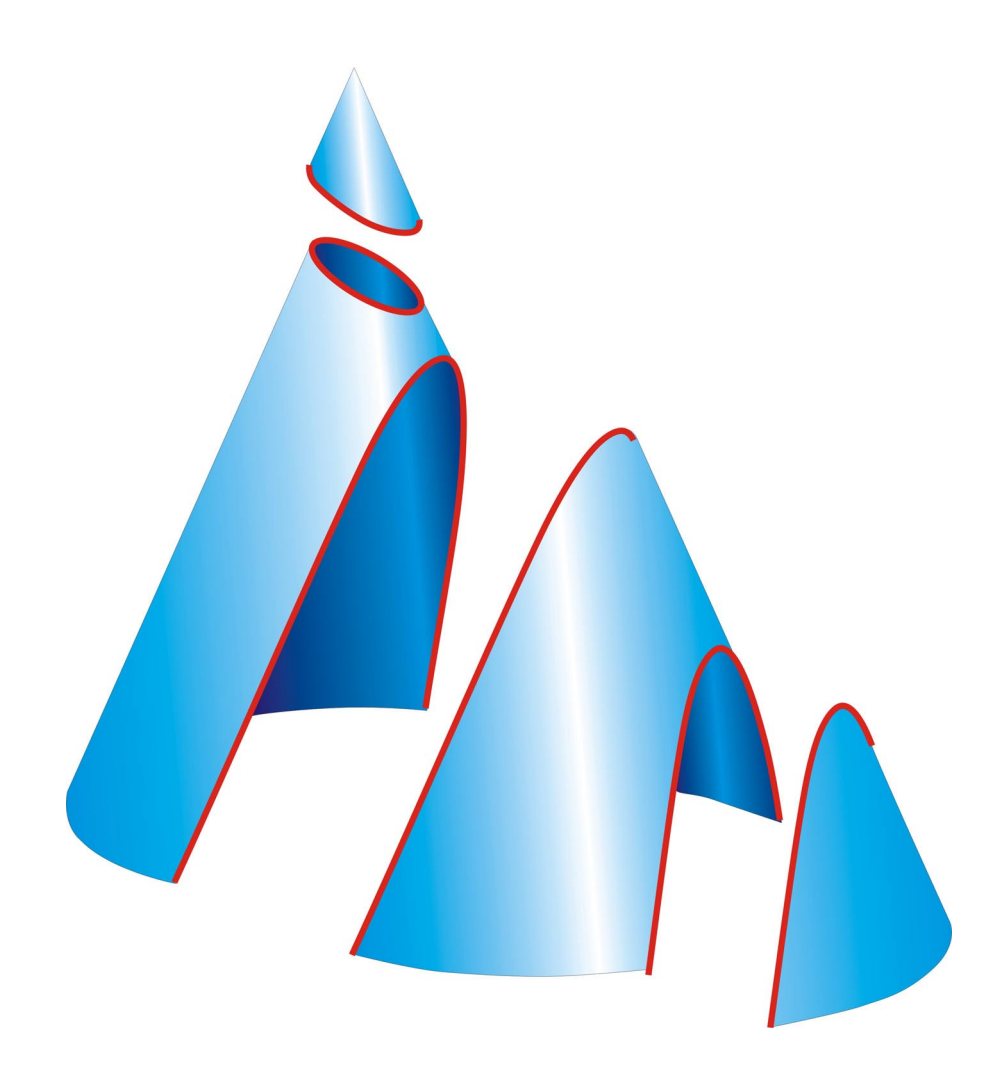

#### <span id="page-8-0"></span>*2.1 Schnitt mit einer Ebene*

Wenn in der Mathematik von einem "Kegelschnitt" die Rede ist, ist damit der Schnitt durch einen geraden Kreiskegel gemeint [\(Abb. 1\)](#page-15-0). Dessen Gleichung lautet

$$
x^2 + y^2 = \frac{z^2}{c^2}
$$
 mit  $c \in \mathbb{R}_+$  (1)

Als Schnittebene empfiehlt sich eine Ebene der Form

 $z = mx + h$  mit m  $\epsilon R_+$ 

Alle anderen Ebenen lassen sich durch eine Drehung um die z-Achse in eine dieser Form überführen. Einzig Ebenen, die senkrecht zur x-y-Ebene stehen, bilden hier eine Ausnahme. Auf sie wird im Anschluss gesondert eingegangen.

Zunächst wird ein Schnitt mit der Ebene

E:  $z = mx + h$  mit m  $\epsilon R_+$ 

betrachtet. Diese Beziehung in die Kegelgleichung eingesetzt liefert

$$
x^{2} + y^{2} = \frac{(mx + h)^{2}}{c^{2}}
$$
  

$$
x^{2} + y^{2} = \frac{m^{2}x^{2} + 2hmx + h^{2}}{c^{2}}
$$
 / · c<sup>2</sup>  

$$
c^{2}x^{2} + c^{2}y^{2} = m^{2}x^{2} + 2hmx + h^{2}
$$
 / - m<sup>2</sup>x<sup>2</sup> - 2hmx  

$$
(c^{2} - m^{2})x^{2} - 2hmx + c^{2}y^{2} = h^{2}
$$

Zur Analyse dieser Gleichung betrachtet man folgende Fälle:

**Fall 1:**  $h = 0$ 

Die Ausgangsgleichung (2) vereinfacht sich dadurch zu

$$
(c2 - m2)x2 + c2y2 = 0
$$
 / -c<sup>2</sup>y<sup>2</sup>  

$$
(c2 - m2)x2 = -c2y2
$$

Je nach Verhältnis von c und m gibt es drei verschiedene Lösungen.

**Fall 1.1:**  $h = 0$  und  $m < c$  [\(Abb. 2\)](#page-15-0)

Das bedeutet

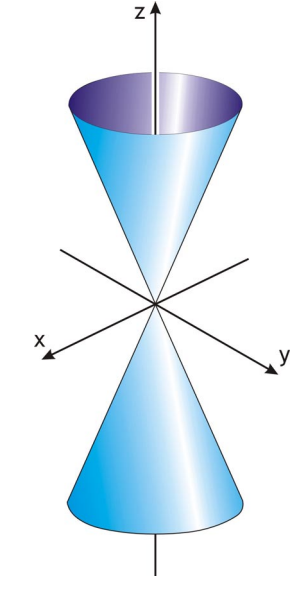

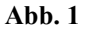

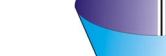

 $(c^2 - m^2) > 0$ 

Die Gleichung

$$
(c^2 - m^2)x^2 = -c^2y^2
$$

ist dann nur für

$$
x = y = 0
$$

lösbar. Der Schnitt ist also nur ein Punkt, nämlich der Ursprung des Koordinatensystems. Anders ausgedrückt: die Spitze des Kegels.

**Fall 1.2:**  $h = 0$  und  $m = c$  [\(Abb. 3\)](#page-15-0)

Der Faktor vor x<sup>2</sup> wird Null.

$$
(c2 - m2) = 0
$$

Zu lösen ist nur noch

$$
0 = -c^2 y^2
$$

Da c von Null verschieden ist, muss gelten

$$
y = 0
$$

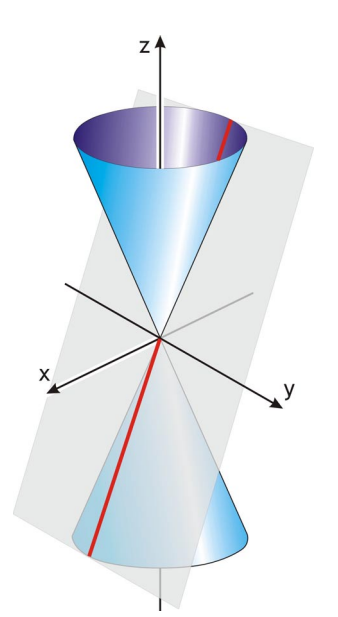

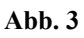

Der Schnitt ist eine Gerade durch die Kegelspitze, in unserem Fall:

g:  $z = mx + h$ 

**Fall 1.3:**  $h = 0$  und  $m > c$  [\(Abb. 4\)](#page-15-0)

Für die Gleichung (2) bedeutet dies

$$
(c2 - m2)x2 = -c2y2
$$

$$
-(m2 - c2)x2 = -c2y2
$$

$$
(m2 - c2)x2 = c2y2
$$

mit

$$
(m^2-c^2) \triangleright 0
$$

Nun löst man dies nach y

$$
(m2 - c2)x2 = c2y2
$$
  

$$
\frac{(m2 - c2)}{c2}x2 = y2
$$
  

$$
\pm \frac{1}{c}\sqrt{(m2 - c2)}x = y
$$

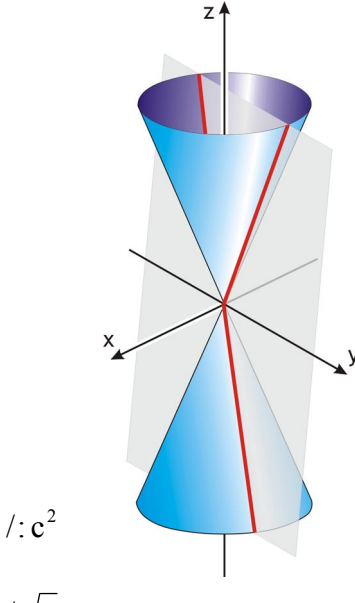

**Abb. 4** 

Als Ergebnis erhält man zwei Geraden durch den Ursprung.

**Fall 2:**  $m = 0$  und  $h \neq 0$  [\(Abb. 5\)](#page-15-0)

Setzt man diese Bedingungen in die Gleichung

 $(c^2 - m^2)x^2 - 2hmx + c^2y^2 = h^2$ 

ein, fällt der nur von x abhängige Term weg.

$$
c^{2}x^{2} + c^{2}y^{2} = h^{2}
$$
  

$$
x^{2} + y^{2} = \frac{h^{2}}{c^{2}}
$$

Beim "waagrechten" Schnitt, senkrecht zur Kegelachse, ist die

Schnittfigur ein Kreis mit Radius c  $r = \left| \frac{h}{h} \right|$ .

Bislang wurden nur die Fälle betrachtet, in denen das nur von x abhängige Glied wegfällt. Im Weiteren wird die Gleichung (2) für verschiedene Verhältnisse von m und c untersucht, das lineare Glied bleibt hier jeweils erhalten.

**Fall 3:** m < c und  $h \neq 0$  [\(Abb. 6\)](#page-15-0)

Für den Faktor von x<sup>2</sup> gilt

$$
(c^2 - m^2) > 0
$$

Damit nur noch quadratische Terme in der Gleichung vorkommen, wird quadratisch ergänzt.

$$
(c^{2} - m^{2})x^{2} - 2hmx + c^{2}y^{2} = h^{2}
$$
  

$$
(c^{2} - m^{2})x^{2} - 2hmx + \left(\frac{hm}{\sqrt{(c^{2} - m^{2})}}\right)^{2} - \left(\frac{hm}{\sqrt{(c^{2} - m^{2})}}\right)^{2} + c^{2}y^{2} = h^{2}
$$
  
Abb. 6  

$$
\left[\sqrt{(c^{2} - m^{2})}x - \left(\frac{hm}{\sqrt{(c^{2} - m^{2})}}\right)\right]^{2} - \left(\frac{hm}{\sqrt{(c^{2} - m^{2})}}\right)^{2} + c^{2}y^{2} = h^{2}
$$

$$
\left[\sqrt{(c^{2} - m^{2})}x - \left(\frac{hm}{\sqrt{(c^{2} - m^{2})}}\right)\right]^{2} + c^{2}y^{2} = h^{2} + \left(\frac{hm}{\sqrt{(c^{2} - m^{2})}}\right)^{2}
$$

$$
\left[\sqrt{(c^{2} - m^{2})}x - \left(\frac{hm}{\sqrt{(c^{2} - m^{2})}}\right)\right]^{2} + c^{2}y^{2} = h^{2} + \frac{h^{2}m^{2}}{c^{2} - m^{2}}
$$

$$
\frac{1}{\sqrt{\frac{1}{\frac{1}{\frac{1}{1-\frac{1}{1-\frac{1}{
$$

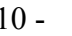

Mit den Substitutionen

$$
u := \sqrt{(c^2 - m^2)}x - \left(\frac{hm}{\sqrt{(c^2 - m^2)}}\right)
$$
  

$$
t := \sqrt{h^2 + \frac{h^2m^2}{c^2 - m^2}}
$$

lässt sich die Gleichung darstellen als

$$
u^{2} + c^{2}y^{2} = t^{2}
$$
\n
$$
\frac{u^{2}}{t^{2}} + \frac{y^{2}}{\left(\frac{t}{c}\right)^{2}} = 1
$$
\n
$$
(t^{2} + c^{2}y^{2}) = 1
$$

Diese Gleichung beschreibt eine Ellipse mit den Halbachsen t und c t .

**Fall 4:** m = c und  $h \neq 0$  [\(Abb. 7\)](#page-15-0)

Der quadratische Term in x fällt weg und die Gleichung ist nur noch von den Konstanten h und m abhängig.

$$
(c2 - m2)x2 - 2hmx + c2y2 = h2
$$
  
- 2hmx + m<sup>2</sup>y<sup>2</sup> = h<sup>2</sup> / - m<sup>2</sup>y<sup>2</sup>  
- 2hmx = h<sup>2</sup> - m<sup>2</sup>y<sup>2</sup> / : (-2hm)  
x = - $\frac{h}{2m}$  +  $\frac{m}{2h}$ y<sup>2</sup>  
x =  $\frac{m}{2h}$ y<sup>2</sup> -  $\frac{h}{2m}$ 

Die entstehende Schnittkurve ist eine Parabel, die Konstante  $-\frac{n}{2m}$ <sup>h</sup> <sup>−</sup> ist lediglich eine Verschiebung des Scheitels.

 $z<sub>1</sub>$ y

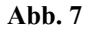

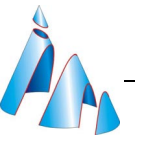

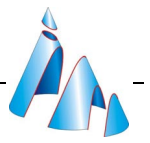

#### **Fall 5:** m > c und  $h \neq 0$  [\(Abb. 8\)](#page-15-0)

Die Rechnung ist analog zum Fall 3, der Ellipse. Da aber

$$
(c^2 - m^2) < 0
$$

ist, würde bei der quadratischen Ergänzung die Wurzel aus einer negativen Zahl gezogen werden. Deshalb ist vorher noch eine Umformung nötig.

$$
(c^{2} - m^{2})x^{2} - 2hmx + c^{2}y^{2} = h^{2}
$$

$$
-[(m^{2} - c^{2})x^{2} + 2hmx] + c^{2}y^{2} = h^{2}
$$

$$
-[(m^{2} - c^{2})x^{2} + 2hmx + (\frac{hm}{\sqrt{(m^{2} - c^{2})}})^{2} - (\frac{hm}{\sqrt{(m^{2} - c^{2})}})^{2}] + c^{2}y^{2} = h^{2}
$$

$$
-[\sqrt{(m^{2} - c^{2})}x + (\frac{hm}{\sqrt{(m^{2} - c^{2})}})^{2} + (\frac{hm}{\sqrt{(m^{2} - c^{2})}})^{2} + c^{2}y^{2} = h^{2} \sqrt{-(\frac{hm}{\sqrt{(m^{2} - c^{2})}})^{2}}
$$

$$
-[\sqrt{(m^{2} - c^{2})}x + (\frac{hm}{\sqrt{(m^{2} - c^{2})}})^{2}] + c^{2}y^{2} = h^{2} - (\frac{hm}{\sqrt{(m^{2} - c^{2})}})^{2}
$$

$$
-[\sqrt{(m^{2} - c^{2})}x + (\frac{hm}{\sqrt{(m^{2} - c^{2})}})^{2}] + c^{2}y^{2} = h^{2} - \frac{h^{2}m^{2}}{m^{2} - c^{2}}
$$

Nun substituiert man

$$
u := \sqrt{(m^2 - c^2)}x + \left(\frac{hm}{\sqrt{(m^2 - c^2)}}\right)
$$
  

$$
t := \sqrt{h^2 - \frac{h^2 m^2}{m^2 - c^2}}
$$

Die Gleichung lautet nun

$$
-u^{2} + c^{2}y^{2} = t^{2}
$$
\n
$$
-\frac{u^{2}}{t^{2}} + \frac{y^{2}}{\left(\frac{t}{c}\right)^{2}} = 1
$$
\n
$$
\frac{y^{2}}{\left(\frac{t}{c}\right)^{2}} - \frac{u^{2}}{t^{2}} = 1
$$
\n
$$
(t - \frac{1}{c})
$$
\n
$$
(t - \frac{1}{c})^{2} - \frac{u^{2}}{t^{2}} = 1
$$

**Abb. 8** 

y

 $7<sup>1</sup>$ 

Für diesen Fall ist die Schnittfigur eine Hyperbel.

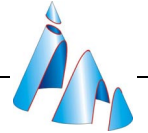

Jetzt bleibt noch zu zeigen, welche Kurve beim Schnitt mit einer zur x-y-Ebene senkrechten Ebene entsteht. O.B.d.A wählt man hier eine Ebene mit der Eigenschaft

 $x = a$  mit a  $\epsilon \mathbb{R}_+$ 

Alle anderen zur x-y-Ebene senkrechten Ebenen lassen sich durch eine Drehung um die z-Achse in eine solche überführen. Setzt man diese Bedingung in die Kegelgleichung (1) ein, ergibt sich

$$
x^{2} + y^{2} = \frac{z^{2}}{c^{2}}
$$
  

$$
a^{2} + y^{2} = \frac{z^{2}}{c^{2}}
$$
 (3)

Hier gibt es noch zwei weitere Fälle zu unterscheiden.

**Fall 6:**  $a = 0$  [\(Abb. 9\)](#page-15-0)

Die Ebene fällt mit der y-z-Ebene zusammen und enthält damit die Achse des Kegels (die z-Achse). Die Gleichung (3) vereinfacht sich zu

$$
y^{2} = \frac{z^{2}}{c^{2}}
$$
  

$$
y = \pm \frac{1}{c}z
$$

und beschreibt zwei Geraden durch den Ursprung.

**Fall 7:**  $a \neq 0$  [\(Abb. 10\)](#page-15-0)

Durch Umstellen der Gleichung (3) erhält man sofort die Lösungskurve, nämlich eine Hyperbel.

$$
a^{2} + y^{2} = \frac{z^{2}}{c^{2}}
$$
  
\n
$$
a^{2} = \frac{z^{2}}{c^{2}} - y^{2}
$$
  
\n
$$
1 = \frac{z^{2}}{(ac)^{2}} - \frac{y^{2}}{a^{2}}
$$
  
\n(1 -  $\frac{z^{2}}{(ac)^{2}} - \frac{y^{2}}{a^{2}}$ )

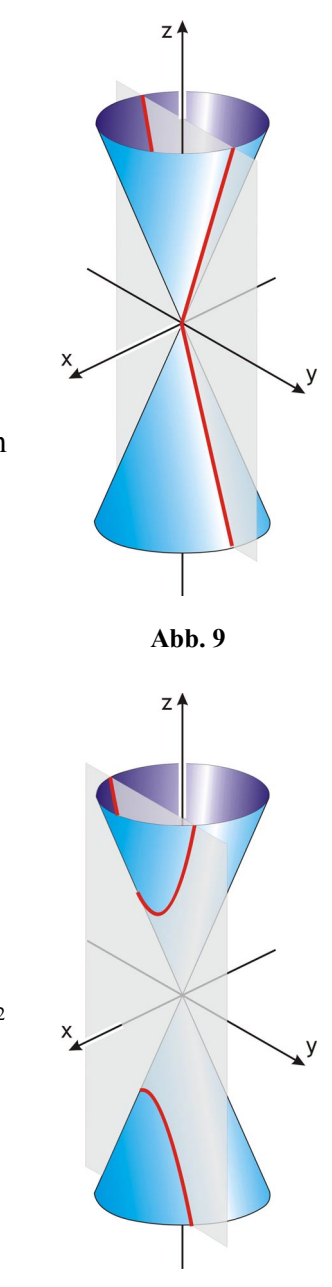

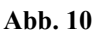

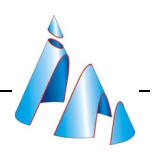

#### <span id="page-14-0"></span>*2.2 Zusammenfassung*

Bei den Berechnungen im vorangehenden Unterkapitel wurden als Bestimmungsgrößen die Variablen m und c verwendet. Bei der Bestimmung der Art des Kegelschnitts werden jedoch meist Aussagen über Winkel getroffen. Dabei verwendet wird der Winkel ϕ, der halbe Öffnungswinkel des Kegels und der Winkel β zwischen der Schnittebene und Kegelachse. Eine Umrechnung ist über

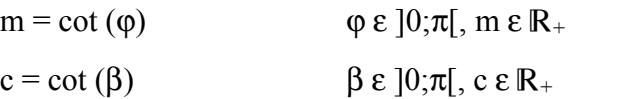

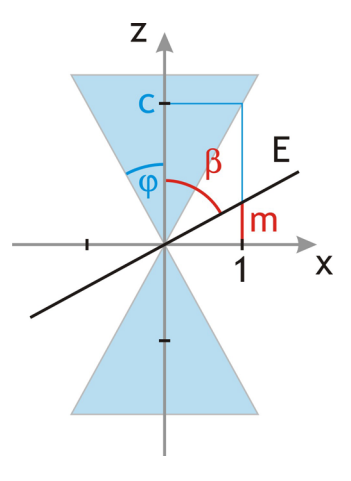

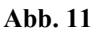

leicht durchzuführen.

Für den Fall einer zur Kegelachse parallelen Ebene (m  $\rightarrow \infty$ ) wird

$$
\beta = \pi
$$

gesetzt. Eine weitere Möglichkeit das Verhältnis zwischen Kegel und Ebene zu beschreiben ist die nummerische Exzentrizität ε. Sie ist definiert als

$$
\varepsilon = \frac{\sqrt{1 + \tan^2(\varphi)}}{\sqrt{1 + \tan^2(\beta)}} = \frac{\cos(\beta)}{\cos(\varphi)}
$$

Da β ε  $[0;\pi]$  und  $\varphi$  ε  $[0;\pi]$  ist die nummerische Exzentrizität immer positiv, nur für β = π gilt

$$
\epsilon = 0
$$

In der folgenden Tabelle sind die obigen Ergebnisse auf einen Blick zu ersehen.

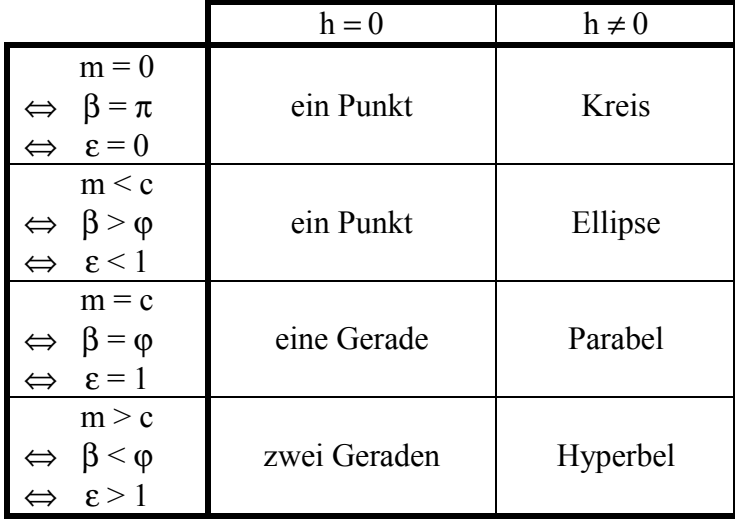

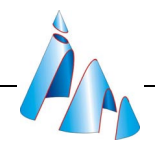

#### <span id="page-15-0"></span>*2.3 Namensgebung*

Der griechische Mathematiker Apollonius von Perga (265 – 190 v. Chr.) befasste sich ausgiebig mit Kegelschnitten und schrieb acht Bücher über sie. Er nutze eine ihrer Eigenschaften um ihnen Namen zu geben.

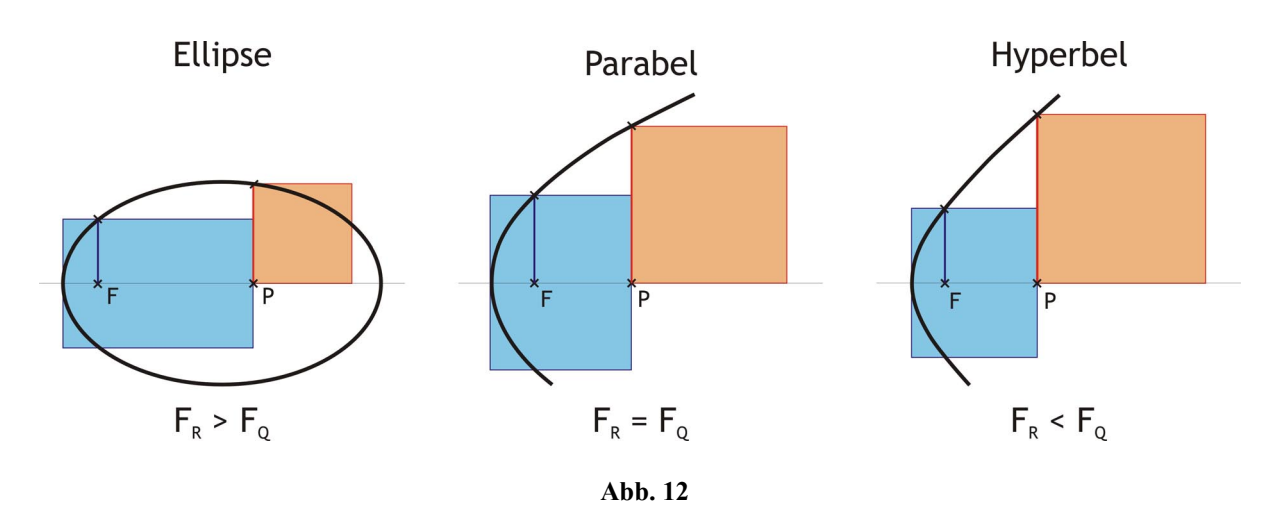

Zu einem Punkt P auf der Hauptachse (im Inneren) der Kegelschnitte betrachtete er zwei Flächen (Abb. 12). Zum einen das sogenannte Sperrungsrechteck. Dessen eine Seite ist durch die Entfernung des Hauptachsenschnittpunktes und des Punktes P gegeben. Die andere Seitenlänge entspricht der doppelten Länge des Lotes zur Hauptachse im Brennpunkt. Zum anderen ein Quadrat, dessen Seitenlänge durch die Länge des Lotes zur Hauptachse im Punkt P gegeben ist.

Ist die Fläche des Quadrats kleiner als die Fläche des Rechtecks, wird die Kurve Ellipse genannt, vom griechischen *ellipein* (ἐλλίπειν), was so viel wie "ermangeln" bedeutet. Hat das Quadrat den gleichen Flächeninhalt, nennt man die Kurve Parabel. Das Wort *parabalein*  $(\pi \alpha \alpha \beta \alpha \lambda \lambda \epsilon \nu)$  bedeutet "gleichkommen". Bei der Hyperbel übertrifft das Quadrat das Rechteck an Fläche, "übertreffen" heißt auf Altgriechisch *hyperballein* (ὑπερβάλλειν). Die von Apollonius verwendeten Bezeichnungen haben sich, vor allem durch die Verbreitung seiner Bücher, eingebürgert und bis heute erhalten.

<span id="page-16-0"></span>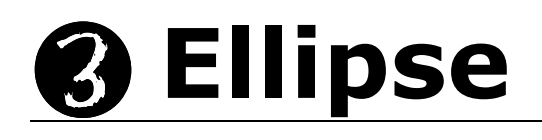

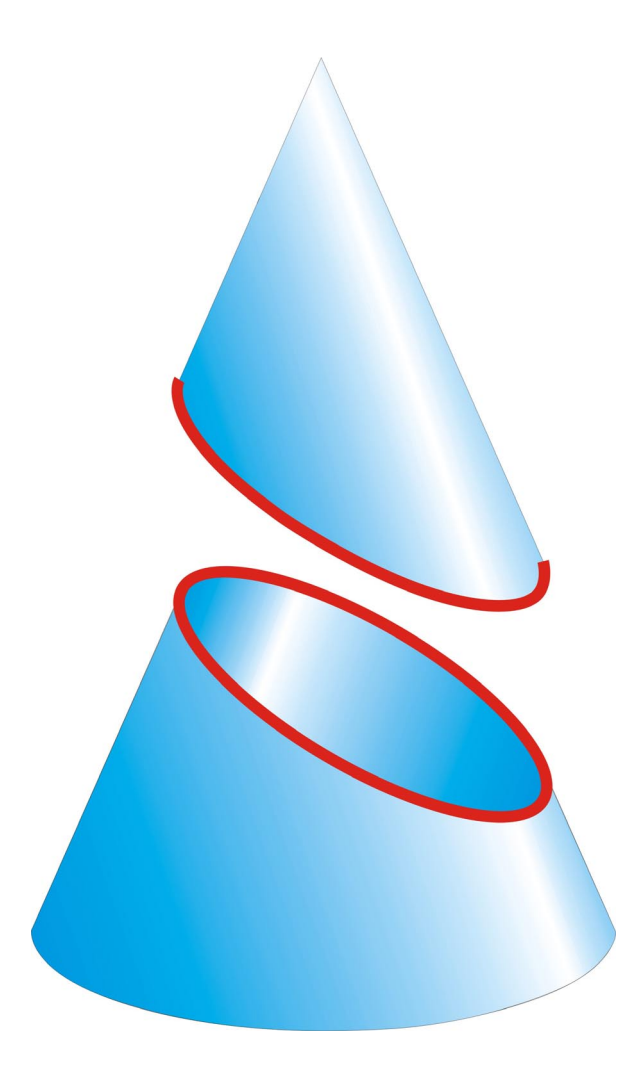

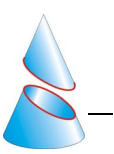

#### <span id="page-17-0"></span>*3.1 Ellipsengleichung*

#### **Definition:**

*Eine Ellipse erfüllt die sogenannte "Ellipsengleichung"* 

$$
\frac{x^2}{a^2} + \frac{y^2}{b^2} = 1
$$
 mit a, b  $\varepsilon R_+$ 

Diese Definition folgt direkt aus dem Schnitt eines Kegels und wurde im Kapitel

Kegelschnitte hergeleitet. Der Hauptachsenabschnitt beträgt a, der Nebenachsenabschnitt b.

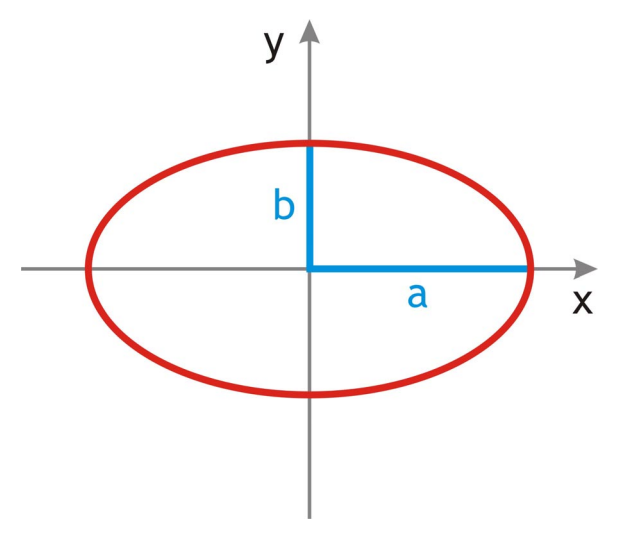

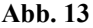

#### *3.2 Brennpunktseigenschaft*

#### **Definition:**

*Eine Ellipse ist der geometrische Ort aller in einer Ebene E liegenden Punkte P, für die die Summe der Abstände zu zwei festen Punkten der Ebene, den sogenannten Brennpunkten F1 und F2, eine Konstante c ist.* 

In Formelsprache ausgedrückt

Ell = {P  $\epsilon$  E / d(P;F<sub>1</sub>) + d(P;F<sub>2</sub>) = c ; c  $\epsilon$  R}

Ellipsen sind achsensymmetrisch mit zwei zueinander senkrechten Symmetrieachsen. Die längere der beiden, die durch die beiden Brennpunkte verläuft, wird als Hauptachse bezeichnet, die kürzere als Nebenachse. Die Punkte der Ellipsen auf der Hauptachse werden Hauptscheitel, die auf der Nebenachse Nebenscheitel genannt.

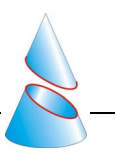

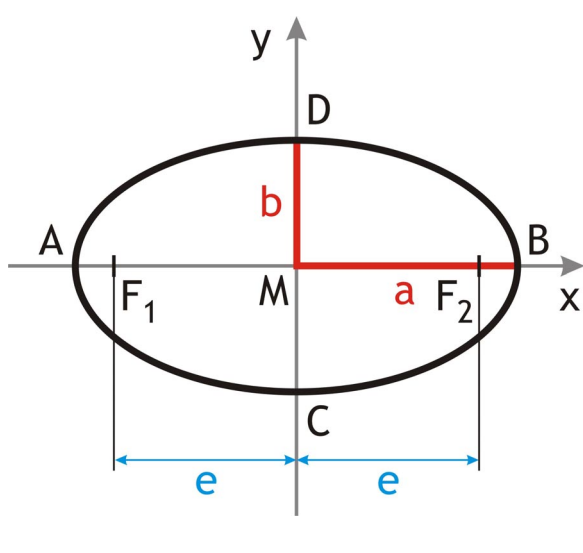

**Abb. 14** 

Zur einfacheren Behandlung wird die Ellipse so in ein Koordinatensystem gelegt, dass die Hauptachse auf der x-Achse und die Nebenachse auf der y-Achse zu liegen kommt (Abb. 14). Dies ergibt folgende Koordinaten

M (0/0)

 $F_1$  (-e/0),  $F_2$  (e/0), wobei e als lineare Exzentrizität bezeichnet wird.

- A  $(-a/0)$ ,  $B(a/0)$
- $C (0/-b)$ ,  $D(0,b)$

Der Hauptscheitel A muss, da er auf der Ellipse liegt, folgende Bedingung erfüllen

$$
d(A;F1) + d(A;F2) = c
$$
  
(a-e) + (a+e) = c  

$$
2a = c
$$

Der Hauptachsenabschnitt ist also die Hälfte der in der Definition verwendeten Konstante c und somit direkt ablesbar. Um die Ellipse aber eindeutig zu bestimmen, ist noch eine weitere Angabe nötig, entweder die nummerische Exzentrizität, also der Abstand der Brennpunkte von Mittelpunkt, oder der Nebenachsenabschnitt. Der Punkt D ist aus Symmetriegründen von  $F_1$  und  $F_2$  gleich weit entfernt. Die Summe dieser Abstände beträgt c = 2a, die einzelnen Abstände sind also:

 $d(F_1;D) = d(F_2;D) = a$ 

Der Zusammenhang zwischen den Achsenabschnitten und der linearen Exzentrizität ist demnach über Pythagoras errechenbar [\(Abb. 15\)](#page-19-0).

$$
a^2 = b^2 + e^2
$$

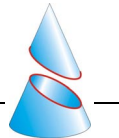

<span id="page-19-0"></span>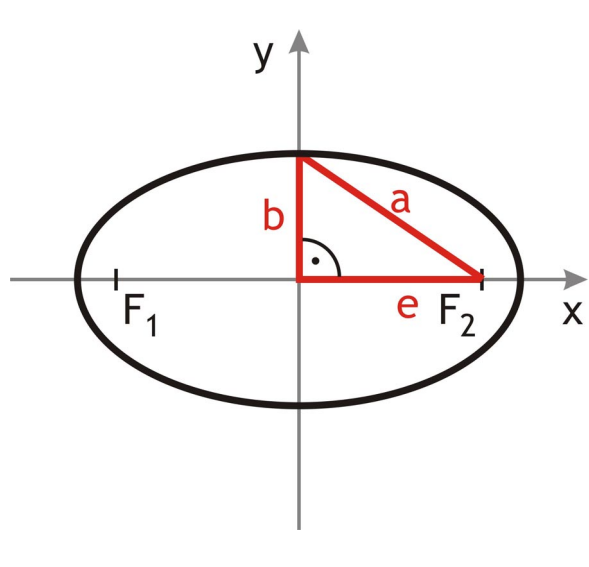

**Abb. 15** 

Ist die so definierte Kurve aber wirklich eine Ellipse gemäß der Ellipsengleichung? Um dies zu zeigen, muss aus der Brennpunktsbedingung die Ellipsengleichung hergeleitet werden.

$$
d(P;F_1) + d(P;F_2) = 2a
$$
  
\n
$$
\sqrt{(x+e)^2 + y^2} + \sqrt{(x-e)^2 + y^2} = 2a
$$
  
\n
$$
\sqrt{(x+e)^2 + y^2} = 2a - \sqrt{(x-e)^2 + y^2}
$$
  
\n
$$
(\sqrt{x+e)^2 + y^2} = 4a^2 - 4a\sqrt{(x-e)^2 + y^2} + (x-e)^2 + y^2
$$
  
\n
$$
x^2 + 2ex + e^2 + y^2 = 4a^2 - 4a\sqrt{(x-e)^2 + y^2} + x^2 - 2ex + e^2 + y^2
$$
  
\n
$$
2ex = 4a^2 - 4a\sqrt{(x-e)^2 + y^2} - 2ex
$$
  
\n
$$
4a\sqrt{(x-e)^2 + y^2} = 4a^2 - 4ex
$$
  
\n
$$
a\sqrt{(x-e)^2 + y^2} = a^2 - ex
$$
  
\n
$$
a^2((x-e)^2 + y^2) = a^4 - 2a^2ex + e^2x^2
$$
  
\n
$$
a^2(x^2 - 2ex + e^2 + y^2) = a^4 - 2a^2ex + e^2x^2
$$
  
\n
$$
a^2x^2 - 2a^2ex + a^2e^2 + a^2y^2 = a^4 - 2a^2ex + e^2x^2
$$
  
\n
$$
a^2x^2 - e^2x^2 + a^2y^2 = a^4 - 2a^2ex + e^2x^2
$$
  
\n
$$
a^2x^2 - e^2x^2 + a^2y^2 = a^4 - 2a^2ex + e^2x^2
$$
  
\n
$$
a^2x^2 - e^2x^2 + a^2y^2 = a^4 - a^2e^2
$$
  
\n
$$
(a^2 - e^2)x^2 + a^2y^2 = a^2(a^2 - e^2)
$$
  
\n
$$
b^2x^2 + a^2y^2 = a^2b^2
$$
  
\n(Ellipsengleichung)

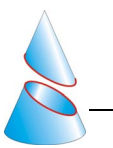

 Wie hier gezeigt, folgt aus der Brennpunktsdefinition die Ellipsengleichung. Noch zu zeigen wäre, ob auch die Umkehrung gilt, dass jede der Ellipsengleichung entsprechende Kurve auch die Brennpunktseigenschaft besitzt. Die obige Rechnung ist dazu nicht geeignet, die zweimal verwendete Quadrierung der Gleichung ist keine Äquivalenzumformung. Der Ansatz muss demnach anders gewählt werden.

Hierzu zunächst eine kleine Vorüberlegung. Aus der Ellipsengleichung folgt

$$
y^2 = b^2 - \frac{b^2 x^2}{a^2}
$$

Für den Abstand eines Punktes P auf der Ellipse zum Brennpunkt F<sub>1</sub> gilt

$$
d(P;F_1) = \sqrt{(x+e)^2 + y^2}
$$
  
\n
$$
d(P;F_1) = \sqrt{(x^2 + 2ex + e^2 + y^2)}
$$
  
\n
$$
d(P;F_1) = \sqrt{x^2 + 2ex + e^2 + b^2 - \frac{b^2x^2}{a^2}}
$$
  
\n
$$
d(P;F_1) = \sqrt{\left(1 - \frac{b^2}{a^2}\right)x^2 + 2ex + (e^2 + b^2)}
$$
  
\n
$$
d(P;F_1) = \sqrt{\frac{a^2 - b^2}{a^2}x^2 + 2ex + a^2}
$$
  
\n
$$
d(P;F_1) = \sqrt{\frac{e^2}{a^2}x^2 + 2ex + a^2}
$$
  
\n
$$
d(P;F_1) = \sqrt{\frac{e^2}{a^2}x^2 + 2ex + a^2}
$$
  
\n
$$
d(P;F_1) = \sqrt{\left(\frac{e}{a}x + a\right)^2}
$$
  
\n
$$
d(P;F_1) = \sqrt{\left(\frac{e}{a}x + a\right)^2}
$$
  
\n
$$
d(P;F_1) = \left|\frac{e}{a}x + a\right|
$$

Aus der Ellipsengleichung  $\frac{x}{2} + \frac{y}{1^2} = 1$ b y a x 2 2 2 2  $+\frac{y}{12}$  = 1 folgt

$$
\frac{x^2}{a^2} \le 1\tag{1}
$$

und somit

$$
\frac{|x|}{a} \le 1\tag{2}
$$

ebenfalls gilt

$$
e < a \tag{3}
$$

<span id="page-21-0"></span>Daher ist immer

$$
\frac{e}{a}|x| = \frac{|x|}{a}e \le e < a \tag{4}
$$

Der Abstand von P zu F<sub>1</sub> ist also

$$
d(P;F_1) = \left| \frac{e}{a}x + a \right| = \frac{e}{a}x + a
$$

Für den Abstand zum anderen Brennpunkt F<sub>2</sub> gilt analog

$$
d(P;F_2) = \left| \frac{e}{a} x - a \right|
$$

Mit den Überlegungen (1) bis (4) folgt

$$
d(P;F_2) = \left| \frac{e}{a}x - a \right| = a - \frac{e}{a}x
$$

Die Summe der Abstände zu den Brennpunkten beträgt

$$
d(P;F1) + d(P;F2) = \left(\frac{e}{a}x + a\right) + \left(a - \frac{e}{a}x\right) = 2a
$$

Aus der Ellipsengleichung lässt sich umgekehrt also auch die Brennpunktsdefinition folgern, die beiden sind somit äquivalent.

#### *3.3 Leitliniendefinition*

#### **Definition:**

*Eine Ellipse ist der geometrische Ort aller Punkte P, die von einer Kreislinie k ("Leitkreis") und einem Punkt F ("Brennpunkt") im Inneren des Kreises denselben Abstand besitzen.* 

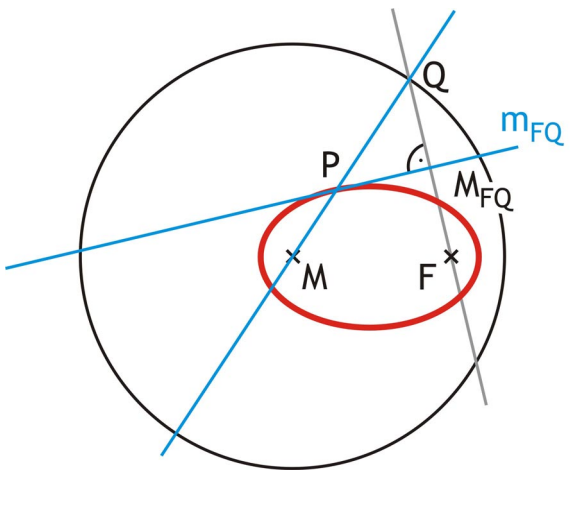

**Abb. 16** 

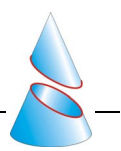

 Mit dem Abstand zu einer Kreislinie ist natürlich der kürzeste Abstand gemeint, also das Lot auf die Kreislinie. Dieses Lot ist die Gerade QM, da jedes Lot durch einen Kreispunkt immer durch den Kreismittelpunkt verläuft. Alle Punkte, die von Q und F gleich weit entfernt sind, liegen auf der Mittelsenkrechten  $m_{FO}$  der Punkte F und Q. Der gesuchte Punkt P ist demnach der Schnitt der Geraden QM und der Mittelsenkrechten  $m_{FO}$  [\(Abb. 16\)](#page-21-0). Es bleibt nur noch zu beweisen, dass dieser Schnittpunkt existiert.

#### **Behauptung:**

Die Gerade QM und die Mittelsenkrechte m<sub>FO</sub> aus der Leitliniendefinition der *Ellipsen haben genau einen Punkt gemeinsam.* 

#### **Beweis:**

Zwei Geraden in einer Ebene schneiden sich immer in einem Punkt, außer sie sind parallel oder fallen zusammen.

Angenommen,  $m_{FO}$  und QM wären parallel.

Da QF rechtwinklig auf m<sub>FO</sub> steht, schnitten sich auch QF und QM rechtwinklig und QF wäre eine Tangente. Somit hätte QF mit der Kreislinie nur einen Punkt, nämlich Q, gemeinsam. Dann müsste entweder F im Kreisäußeren liegen oder mit Q zusammenfallen. Beides führt zum Widerspruch, da F gemäß Vorraussetzung im Kreisinneren liegt.

Die Geraden mFQ und QM sind also nicht parallel und demzufolge können sie auch nicht zusammenfallen. Sie schneiden sich also immer und haben genau einen Punkt gemeinsam.  $\square$ 

Wiederum ist zu zeigen, dass diese Definition gleichbedeutend mit den beiden vorherigen ist. Am leichtesten kann diese Definition in die Brennpunktsdefinition übergeführt werden, mit den Punkten F und M als Brennpunkte.

Die Brennpunktseigenschaft lautet

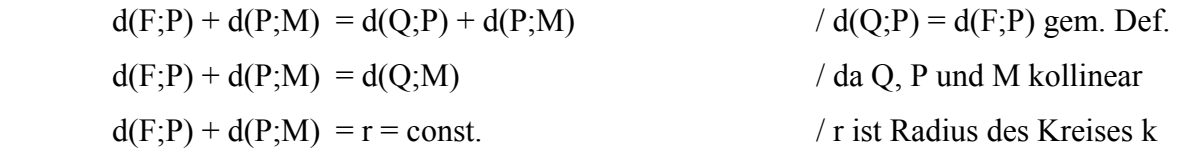

Die Leitliniendefinition ist also äquivalent zur Brennpunktsdefinition und somit auch zur Definition mittels der Ellipsengleichung.

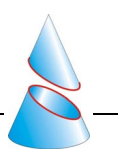

#### <span id="page-23-0"></span>*3.4 Hüllkurve*

#### **Satz:**

*Man wähle einen Punkt F im Kreis k und einen Punkt Q auf der Kreislinie. Läuft Q*  entlang der Kreislinie, hüllen die Mittelsenkrechten m<sub>FO</sub> der Punkte F und Q eine *Ellipse ein.* 

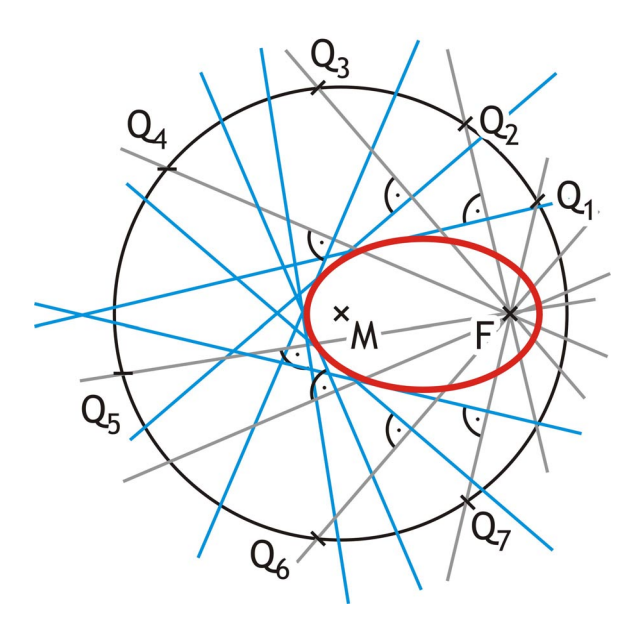

**Abb. 17**

#### **Beweis:**

Wie bei der Leitliniendefinition gezeigt, liegt auf jeder dieser Mittelsenkrechten ein Ellipsenpunkt P.

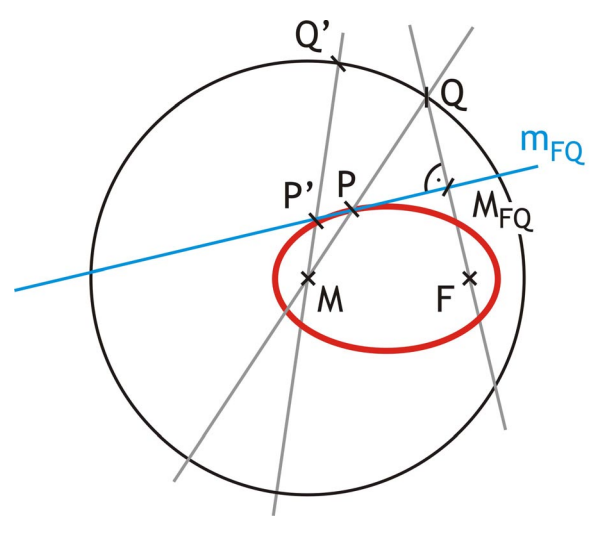

**Abb. 18** 

Angenommen, es gäbe einen von P verschiedenen Punkt P' auf m $_{FQ}$ , der auf der Ellipse liegt (Abb. 18). Dann existierte zu P' ein Lotfußpunkt Q' auf k, für den nach der

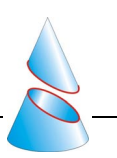

 Brennpunktseigenschaft gilt  $d(F;P') = d(Q';P')$ Da P' auf  $m_{FO}$  liegt, gilt  $d(F;P') = d(Q;P')$ und somit

 $d(Q;P') = d(Q';P')$ 

Das wiederum ist ein Widerspruch, da Q' der Punkt auf der Kreislinie mit dem kürzesten Abstand zu k ist. Nur für den Mittelpunkt M des Kreises wäre die obige Aussage richtig, dieser ist jedoch ein Brennpunkt der Ellipse und liegt deshalb nicht auf der Ellipse selbst.

Es gibt also keinen von P verschiedenen Punkt auf  $m_{FO}$ , der auf der Ellipse liegt. Die Mittelsenkrechte  $m_{FO}$  hat also genau einen Punkt mit der Ellipsen gemein und ist demnach eine Tangente. Eine genügend große Zahl von Tangenten hüllt die Ellipse ein.  $\Box$ 

Der Zusammenhang mit der Leitliniendefinition ist offensichtlich und wurde bereits im Beweis des Satzes verwendet.

#### **Anmerkung:**

*Sei Q ein Punkt auf der Kreislinie k um M mit Radius r und F ein Punkt im Kreisinneren, dann liegt der Mittelpunkt MFQ der Punkte F und Q auf einem Kreis*   $um$  *O mit Radius r*<sub>2</sub> = *2 <sup>r</sup> , wobei O der Mittelpunkt der Punkte M und F ist.* 

#### **Beweis:**

Hierzu betrachtet man die Dreiecke ∆OFM<sub>FO</sub> und ∆MFQ. Sie haben den Winkel «QFM gemein. Die Seite [OF] ist halb so lang wie [MF] und [FM<sub>FO</sub>] ist die Hälfte von [FQ]. Die beiden Dreiecke sind demnach ähnlich und es gilt

$$
[OM_{FQ}] = \frac{1}{2}[MQ] = \frac{1}{2}r = r_2 = const.
$$

Die Punkte M<sub>FQ</sub> haben konstanten Abstand von O und liegen deshalb auf einer Kreislinie um O mit Radius  $r_2$ .  $\Box$ 

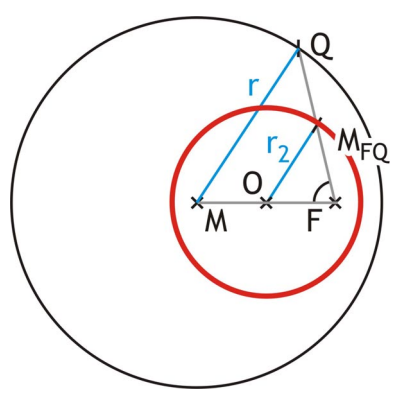

**Abb. 19** 

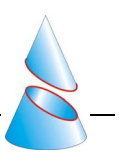

#### <span id="page-25-0"></span>*3.5 Sonderfall*

Stimmen in der Ellipsengleichung

$$
\frac{x^2}{a^2} + \frac{y^2}{b^2} = 1
$$
 mit a, b  $\varepsilon \mathbb{R} \setminus \{0\}$ 

die Variablen a und b betragsmäßig überein, lässt sich die Gleichung zu

$$
x^2 + y^2 = a^2
$$
 mit a, b  $\varepsilon \mathbb{R} \setminus \{0\}$  und  $|a| = |b|$ 

umformen. Die so beschriebene Kurve ist ein Kreis mit Radius |a|. Das Gleiche ist der Fall,

wenn bei der Brennpunktsdefinition beide Brennpunkte zusammenfallen oder bei der Leitlinien- bzw. Hüllkurvendefinition der Punkt F mit dem Mittelpunkt M des Kreises übereinstimmt.

#### *3.6 Besondere Eigenschaft*

Betrachten wir die bei der Leitliniendefinition verwendete Konstruktion noch einmal. Zur Erinnerung: Q ist ein Punkt auf der Kreislinie und F ein Punkt im Kreisinneren. Der Ellipsenpunkt P wird als Schnitt der Mittelsenkrechten m<sub>FQ</sub> und der Gerade QM konstruiert.

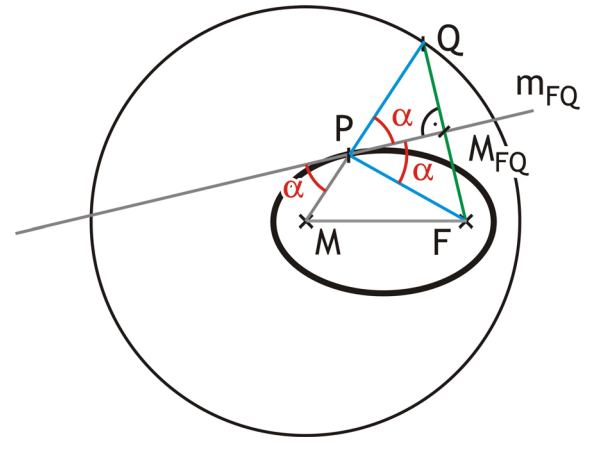

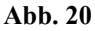

Die Strecken [FM<sub>FO</sub>] und [M<sub>FO</sub>Q] sind gleich lang, da M<sub>FO</sub> der Mittelpunkt von F und Q ist. Ebenso sind gemäß Vorraussetzung der Definition die Strecken [QP] und [PF] gleich lang. Die beiden Dreiecke ΔFPM<sub>FQ</sub> und ∆QPM<sub>FQ</sub> stimmen also in drei Seiten überein (die Strecke  $[M<sub>FO</sub>P]$  haben sie gemeinsam). Demnach schneiden sich die Geraden FP und m<sub>FO</sub> in demselben Winkel wie die Geraden m<sub>FO</sub> und QP.

Ein aus dem Brennpunkt F kommender Strahl, der auf einen Ellipsenpunkt P trifft, wird dort an der Tangente  $(m_{FO})$  gemäß dem Reflexionsgesetz der Physik ("Einfallswinkel gleich Ausfallswinkel") reflektiert und verläuft dann durch den anderen Brennpunkt [\(Abb. 21\)](#page-26-0).

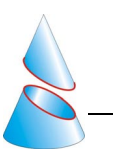

<span id="page-26-0"></span>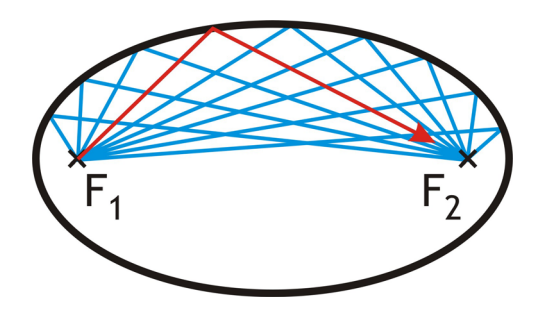

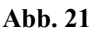

Diese Eigenschaft wird beispielsweise in Kompakten Hochöfen eingesetzt. Das Heizelement befindet sich in einem Brennpunkt der Ellipse, die zu erhitzende Probe im anderen. Die vom Heizelement ausgehende Wärmestrahlung wird an der Wand, einem Ellipsoiden, zur Probe zurückgeworfen. Die Vorteile sind die gleichmäßige Erwärmung der Probe, da diese von allen Seiten mit Wärme bestrahlt wird, sowie der geringe Platzbedarf. Ein solcher Ofen fand schon bei Weltraummissionen in den amerikanischen Spaceshuttles Verwendung.

Eine zweite Anwendung ist die Zertrümmerung von Nierensteinen in der Medizin. Die von der Ultraschallquelle in einem Brennpunkt ausgehenden Schallwellen werden durch ein halbes Ellipsoid aufgefächert und durchdringen das Körpergewebe, ohne dieses zu schädigen. Am Rücken des Patienten befindet sich ein weiteres halbes Ellipsoid, das die Schallwellen zurückwirft und auf dem Nierenstein, dem zweiten Brennpunkt, bündelt. Erst in diesem Punkt überlagern sich die Schallwellen stark genug, um den Nierenstein zu zerstören. Das umliegende Gewebe wird bei dieser Behandlungsmethode nicht in Mitleidenschaft gezogen.

<span id="page-27-0"></span>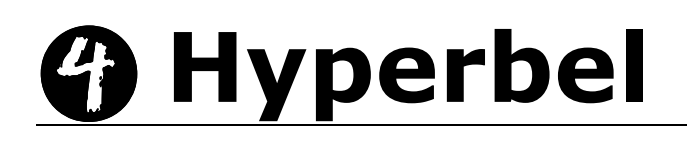

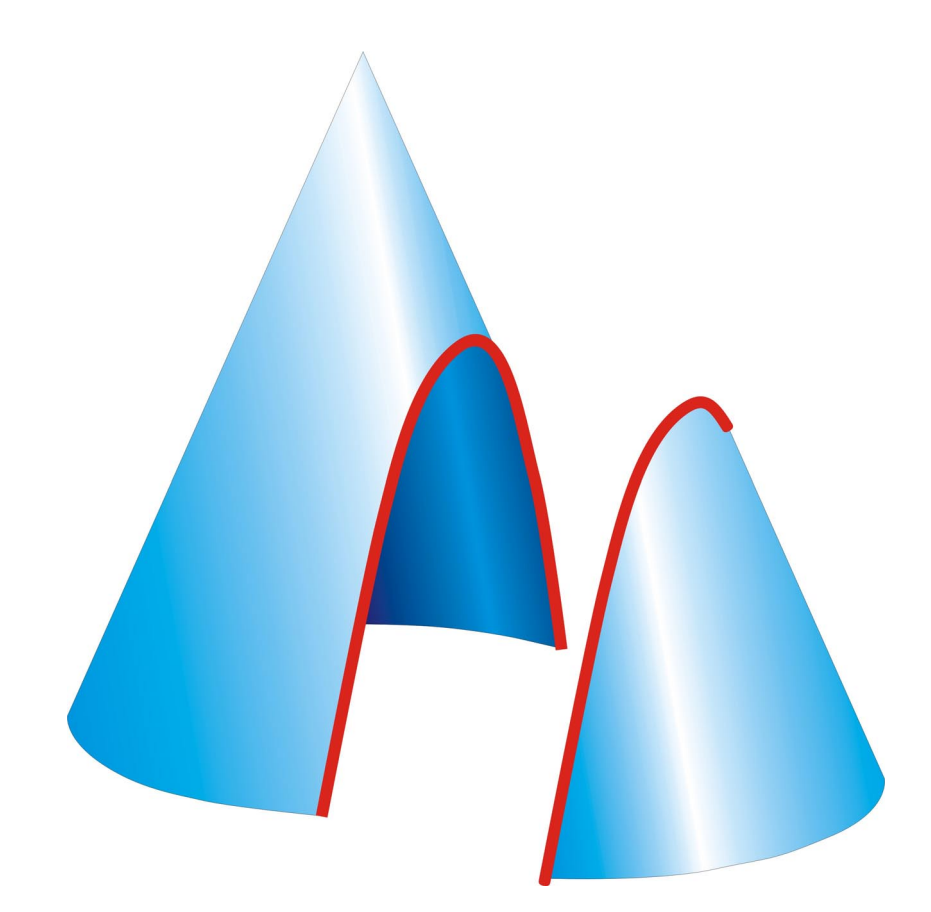

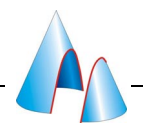

#### <span id="page-28-0"></span>*4.1 Hyperbelgleichung*

#### **Definition:**

Eine Hyperbel erfüllt die sogenannte "Hyperbelgleichung"

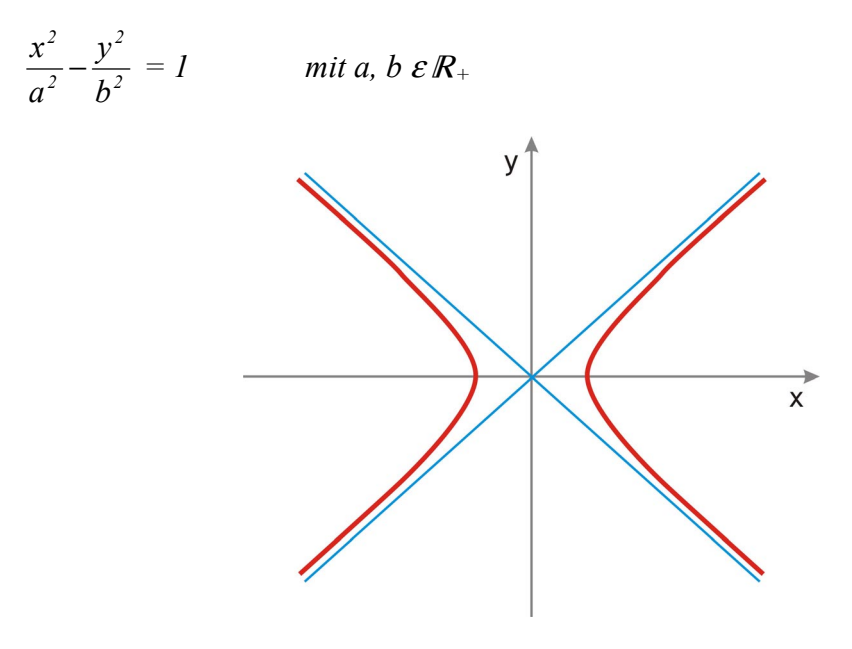

**Abb. 22** 

Die Hyperbel unterscheidet sich von den anderen Kegelschnitten dadurch, dass sie zwei Asymptoten besitzt (Abb. 22). Deren Gleichung lässt sich durch Betrachtung des Verhaltens der Hyperbel im Unendlichen bestimmen.

Zunächst wird die Hyperbelgleichung nach y aufgelöst

$$
y = \sqrt{\frac{b^2 x^2}{a^2} - b^2} = \pm \frac{b}{a} \sqrt{x^2 - a^2} = \pm \frac{b}{a} x \sqrt{1 - \frac{a^2}{x^2}}
$$
  
er Bruch  $\frac{a^2}{a^2}$  strebt für  $x \to \infty$  gegen Null, ebenso für  $x \to -\infty$ , geht  $\sqrt{1 - \frac{a^2}{a^2}}$  gegen 1. Die

 $D\epsilon$  $x^2$  $\frac{a^2}{x^2}$  strebt für x → ∞ gegen Null, ebenso für x → −∞, geht  $\sqrt{1-\frac{a^2}{x^2}}$  $\boldsymbol{x}^2$ 

Hyperbel nähert sich also den Geraden

$$
y = \frac{b}{a}x
$$

$$
y = -\frac{b}{a}x
$$

an. Dies sind die Asymptoten der Hyperbel.

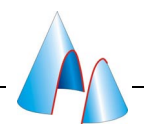

#### <span id="page-29-0"></span>*4.2 Brennpunktsdefinition*

#### **Definition:**

*Eine Hyperbel ist der geometrische Ort aller in einer Ebene liegenden Punkte P, bei denen der Betrag der Differenz der Abstände zu zwei vorgegebenen Punkten der Ebene*  $F_1$  *und*  $F_2$ *, den sogenannten "Brennpunkten", konstant ist.* 

Oder anders ausgedrückt

Hyp. = {P  $\varepsilon$  E /  $|d(P;F_1) - d(P;F_2)| = c$ ; c  $\varepsilon$  R +}

Hyperbeln besitzen zwei zueinander senkrechte Symmetrieachsen. Eine verläuft durch die beiden Brennpunkte und wird als "Hauptachse" bezeichnet. Die Hauptachsenabschnitte haben den Betrag a. Die Nebenachse schneidet die Hauptachse im Mittelpunkt M der Hyperbel.

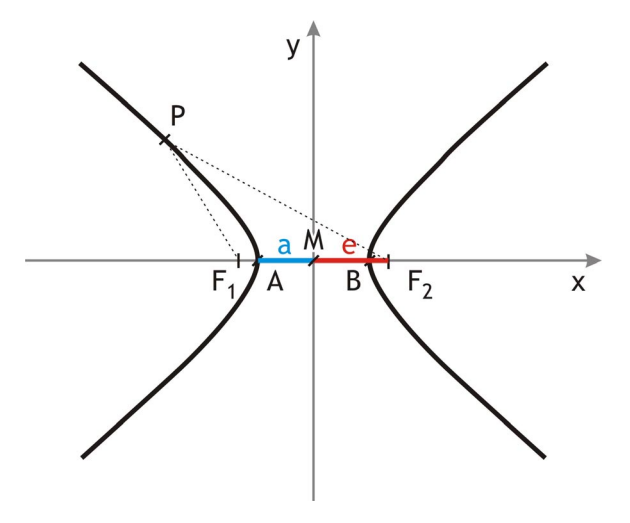

**Abb. 23** 

Legt man die Hyperbel in ein rechtwinkliges Koordinatensystem und zwar so, dass die Hauptund Nebenachse mit den Koordinatenachsen zusammenfallen, ergeben sich für die wichtigen Punkte folgende Koordinaten (Abb. 23)

 $M (0/0)$  $F_1$  (-e/0),  $F_2$  (e/0) A  $(-a/0)$ ,  $B(a/0)$ 

Untersucht man die Abstände des Punktes A von den Brennpunkten, erhält man den Zusammenhang zwischen dem Hauptachsenabschnitt und der Konstanten c aus der Definition

$$
d(A;F2) - d(A;F1) = c
$$
gemäß Def.  
\n
$$
(a+e) - (e-a) = c
$$
  
\n
$$
2a = c
$$

Als zweite bestimmende Größe für die Hyperbel wird entweder der Nebenachsenabschnitt b oder die lineare Exzentrizität e verwendet. Der Zusammenhang der Größen lässt sich, ähnlich wie bei den Ellipsen, über Pythagoras bestimmen [\(Abb. 24\)](#page-33-0)

$$
e^2 = a^2 + b^2
$$

Um die Brennpunktsdefinition auf die Hyperbelgleichung zurückzuführen, nimmt man o.B.d.A an, dass

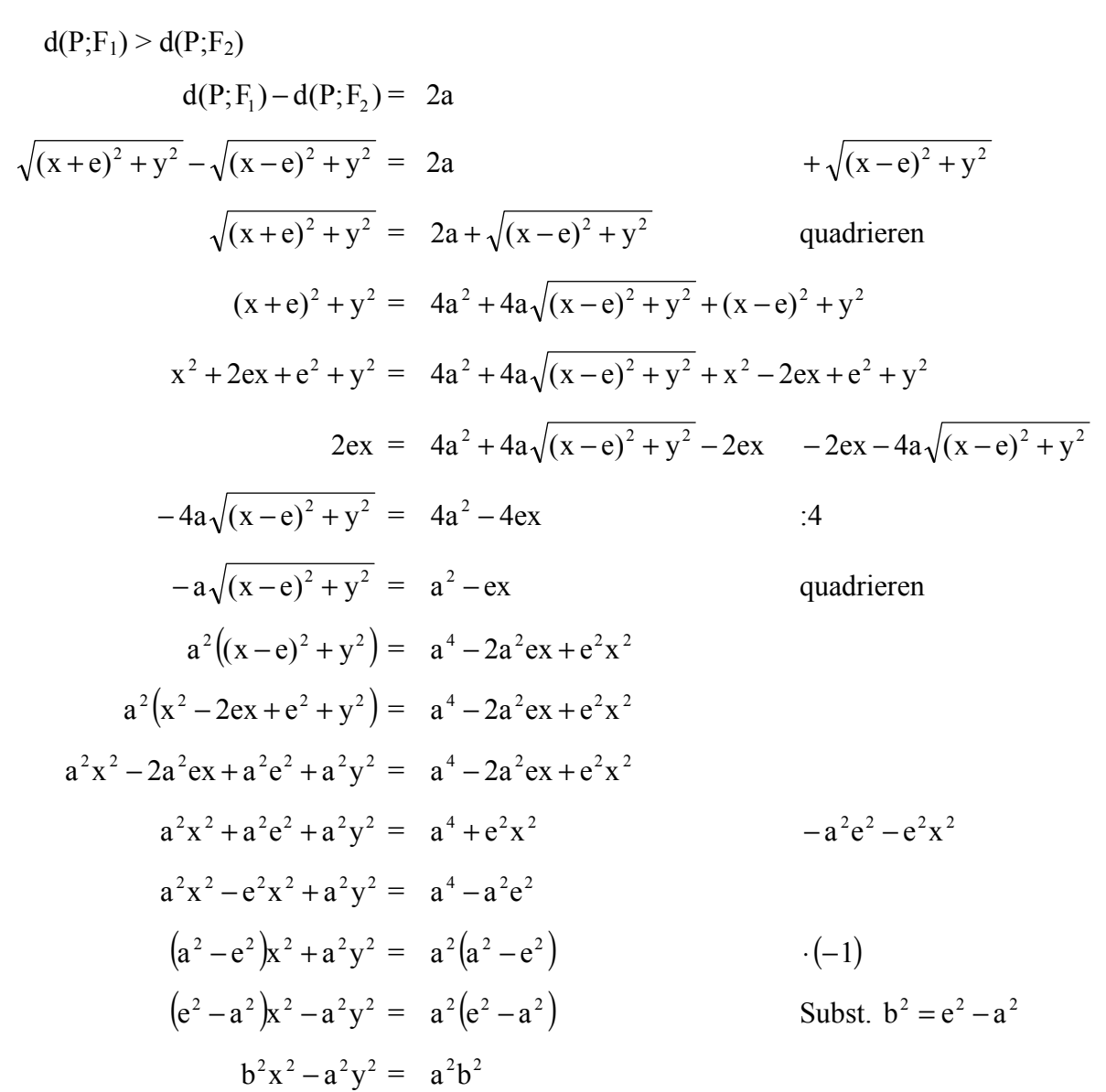

oder

$$
\frac{x^2}{a^2} - \frac{y^2}{b^2} = 1
$$
 (Hyperbelgleichung)

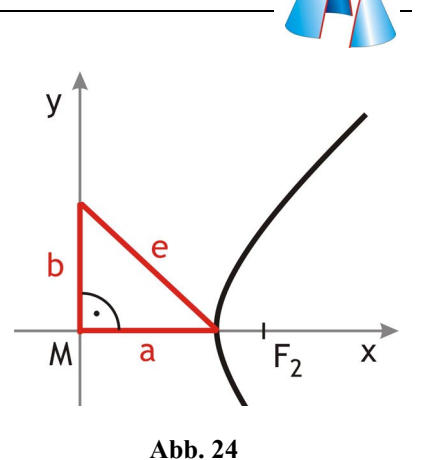

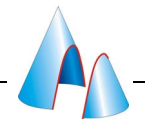

Aus der Brennpunktsdefinition folgt also die Hyperbelgleichung. Um die Äquivalenz der beiden zu belegen, muss noch die Umkehrung gezeigt werden. Aus der Hyperbelgleichung folgt

$$
y^2 = \frac{b^2 x^2}{a^2} - b^2
$$

Zunächst wird der Abstand eines Hyperbelpunktes zum Brennpunkt F<sub>1</sub> betrachtet.

$$
d(P;F_1) = \sqrt{(x + e)^2 + y^2}
$$
  
\n
$$
d(P;F_1) = \sqrt{(x^2 + 2ex + e^2 + y^2)}
$$
  
\n
$$
d(P;F_1) = \sqrt{(x^2 + 2ex + e^2 + \frac{b^2x^2}{a^2} - b^2)}
$$
  
\n
$$
d(P;F_1) = \sqrt{\left(1 + \frac{b^2}{a^2}\right)x^2 + 2ex + (e^2 - b^2)}
$$
  
\n
$$
d(P;F_1) = \sqrt{\left(1 + \frac{b^2}{a^2}\right)x^2 + 2ex + a^2}
$$
  
\n
$$
d(P;F_1) = \sqrt{\left(\frac{a^2 + b^2}{a^2}\right)x^2 + 2ex + a^2}
$$
  
\n
$$
d(P;F_1) = \sqrt{\left(\frac{a^2 + b^2}{a^2}\right)x^2 + 2ex + a^2}
$$
  
\n
$$
d(P;F_1) = \sqrt{\left(\frac{e^2}{a^2}\right)x^2 + 2ex + a^2}
$$
  
\n
$$
d(P;F_1) = \sqrt{\left(\frac{e^2}{a^2}\right)x^2 + 2ex + a^2}
$$
  
\n
$$
d(P;F_1) = \left|\frac{e}{a}x + a\right|
$$

Aus analogen Überlegungen folgt für den Abstand zum Brennpunkt F<sub>2</sub>

$$
d(P;F_2) = \left| \frac{e}{a} x - a \right|
$$

Aus der Hyperbelgleichung

$$
\frac{x^2}{a^2} - \frac{y^2}{b^2} = 1
$$

folgt

$$
\frac{x^2}{a^2} \ge 1
$$

und damit

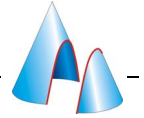

 $|x| \ge a$ 

Außerdem gilt immer

 $e \ge a$ 

#### **Fallunterscheidung:**

Rechter Hyperbelast,  $x \ge 0$ 

$$
d(P;F_1) = \left| \frac{e}{a} x + a \right| = \frac{e}{a} x + a \qquad da \frac{e}{a} x > 0 \text{ und } a > 0
$$

und

$$
d(P;F2) = \left| \frac{e}{a} x - a \right| = \frac{e}{a} x - a \qquad da \frac{e}{a} x > x > a
$$

Für die Differenz der Abstände gilt also

$$
\left| d(P;F_1) - d(P;F_2) \right| = \left| \left( \frac{e}{a} x + a \right) - \left( \frac{e}{a} x - a \right) \right| = |2a| = 2a
$$

Linker Hyperbelast,  $x < 0$ 

$$
d(P;F_1) = \left| \frac{e}{a} x + a \right| = -\left( \frac{e}{a} x + a \right)
$$
   
 
$$
d a \left| \frac{e}{a} x \right| > a \text{ und } \frac{e}{a} x < 0
$$

und

$$
d(P;F_2) = \left| \frac{e}{a} x - a \right| = -\left( \frac{e}{a} x - a \right)
$$
 da  $\frac{e}{a} x < 0$ 

Zusammen ergibt sich

$$
\left| \mathbf{d}(\mathbf{P}; \mathbf{F}_1) - \mathbf{d}(\mathbf{P}; \mathbf{F}_2) \right| = \left| -\left(\frac{\mathbf{e}}{\mathbf{a}} \mathbf{x} + \mathbf{a}\right) + \left(\frac{\mathbf{e}}{\mathbf{a}} \mathbf{x} - \mathbf{a}\right) \right| = \left| -2\mathbf{a} \right| = 2\mathbf{a}
$$

Die Differenz der Abstände ist in beiden Fällen 2a.

Die Umkehrung wurde hiermit gezeigt, und damit sind die Hyperbelgleichung und die Brennpunktsdefinition gleichbedeutend.

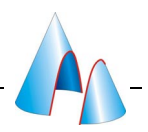

#### <span id="page-33-0"></span>*4.3 Leitliniendefinition*

#### **Definition:**

*Eine Hyperbel ist der geometrische Ort aller Punkte P, die von einer Kreislinie k ("Leitkreis") und einem Punkt F ("Brennpunkt") im Äußeren des Kreises denselben Abstand besitzen.* 

Der Unterschied zur Leitliniendefinition der Ellipsen ist nur, dass der Punkt F im Kreisäußeren liegt. Der gesuchte Hyperbelpunkt P liegt zum einen auf der Geraden QM, da der Abstand rechtwinklig zur Kreislinie gemessen wird und jede Senkrechte zur Kreislinie den Mittelpunkt des Kreises enthält. Zum anderen liegt P auf der Mittelsenkrechten m<sub>FQ</sub> der Punkt F und Q (Abb. 25). Die Brennpunkte der so definierten Hyperbel sind F und M.

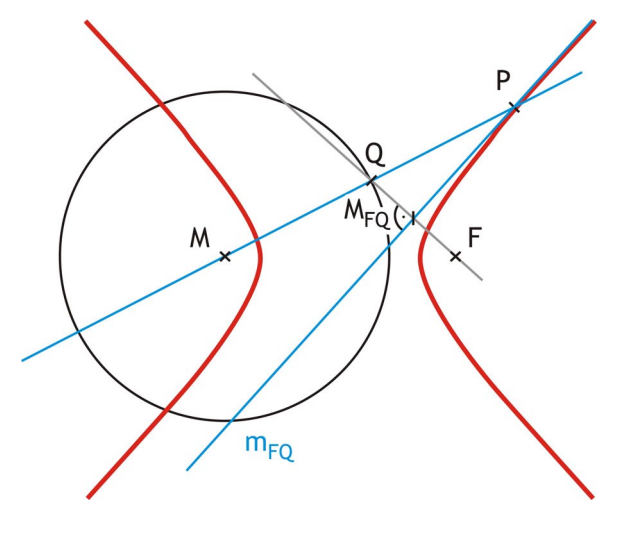

**Abb. 25** 

Im Gegensatz zu Ellipsen existiert der Schnitt dieser beiden Geraden aber nicht für jedes Q. Schneiden sich nämlich QM und QF rechtwinklig, sind QM und m<sub>FO</sub> parallel. Die Gerade  $m_{FO}$  ist in diesem Fall eine Asymptote der Hyperbel.

Die Rückführung auf die Brennpunktsdefinition ist leicht einzusehen

$$
|d(P;M) - d(P;F)| = |(d(P;Q) + d(Q;M)) - d(P;F)|
$$
 mit d(P;Q) = d(P;F)  

$$
|d(P;M) - d(P;F)| = |d(P;Q) + d(Q;M) - d(P;Q)|
$$
  

$$
|d(P;M) - d(P;F)| = |d(Q;M)| = |r| = r = \text{const.}
$$

Die Leitliniendefinition ist demnach äquivalent zu der Brennpunktsdefinition und der Definition mit der Hyperbelgleichung.

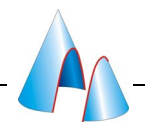

#### <span id="page-34-0"></span>*4.4 Hüllkurve*

#### **Satz:**

*Man wähle einen Punkt F im Äußeren des Kreis k und einen Punkt Q auf der Kreislinie. Läuft Q entlang der Kreislinie, hüllen die Mittelsenkrechten mFQ der Punkte F und Q eine Hyperbel ein. (Abb. 26)* 

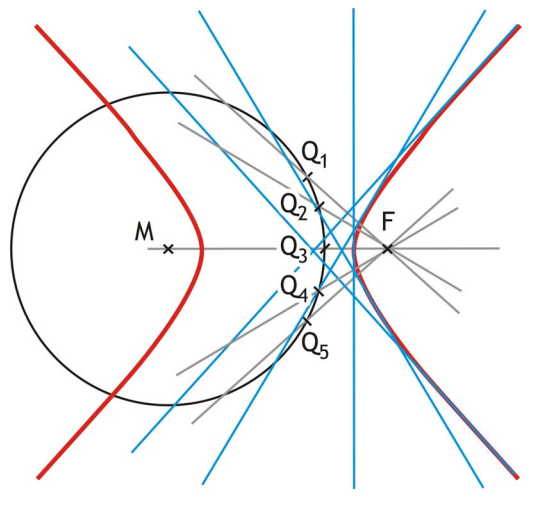

**Abb. 26**

#### **Beweis:**

Bei der Leitliniendefinition wurde bereits gezeigt, dass jede dieser Mittelsenkrechten, außer den beiden Asymptoten, einen Hyperbelpunkt enthält. Es bleibt also zu zeigen, dass es nur genau einen Hyperbelpunkt auf  $m_{FO}$  gibt.

Angenommen, es gäbe einen von P verschiedenen Hyperbelpunkt P' auf m<sub>FO</sub>. Dann existierte zu diesem P' ein Lotfußpunkt Q' auf k, der von P' den kürzesten Abstand besitzt (Abb. 27).

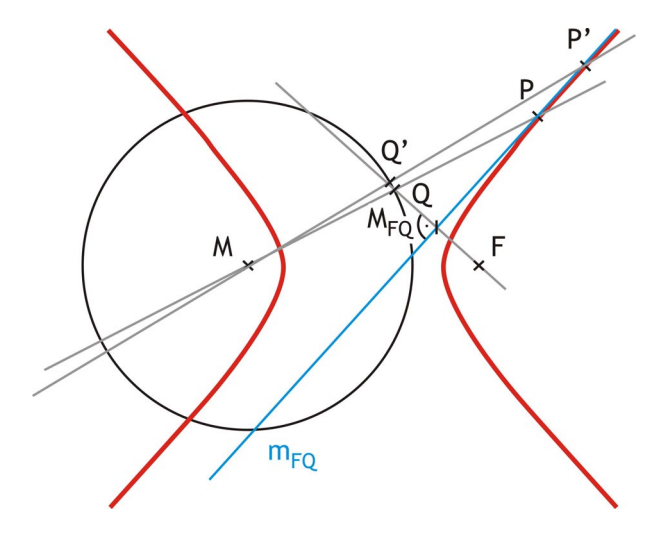

**Abb. 27** 

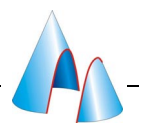

Außerdem ist die Hyperbelbedingung erfüllt:  $d(F;P') = d(Q';P')$ P' liegt auf  $m_{FO}$ , daher gilt:  $d(F;P') = d(Q;P')$ und somit:  $d(Q;P') = d(Q';P')$ Q' ist der Punkt auf der Kreislinie mit dem kürzesten Abstand zu P', das oben Genannte ist demnach ein Widerspruch. Die Aussage ist nur für den Mittelpunkt M des Kreises

richtig, da dieser jedoch ein Brennpunkt der Hyperbel ist, liegt er nicht auf der Hyperbel selbst.

Es gibt also keinen von P verschiedenen Punkt auf  $m_{FO}$ , der auf der Hyperbel liegt. Demnach besitzt m<sub>FO</sub> nur einen Hyperbelpunkt und ist Tangente. Genügend viele dieser Tangenten hüllen die Hyperbel ein. □

#### **Anmerkung:**

*Sei Q ein Punkt auf der Kreislinie k um M mit Radius r und F ein Punkt im Kreisäußeren, dann liegt der Mittelpunkt MFQ der Punkte F und Q auf einem Kreis* 

 $um$  *O mit Radius r*<sub>2</sub> = *2 <sup>r</sup> , wobei O der Mittelpunkt der Punkte M und F ist.* 

#### **Beweis:**

Die Dreiecke ∆OFM<sub>FO</sub> und ∆MFQ haben den Winkel  $\triangleleft$ QFM gemein. Die Seite [OF] ist halb so lang wie [MF] und [FMFQ] ist die Hälfte von [FQ]. Die beiden Dreiecke sind demnach ähnlich und es gilt

$$
[OM_{FQ}] = \frac{1}{2}[MQ] = \frac{1}{2}r = r_2 = const.
$$

Die Punkte M<sub>FQ</sub> haben immer denselben Abstand von O und liegen deshalb auf einer Kreislinie um O mit Radius  $r_2$ .  $\Box$ 

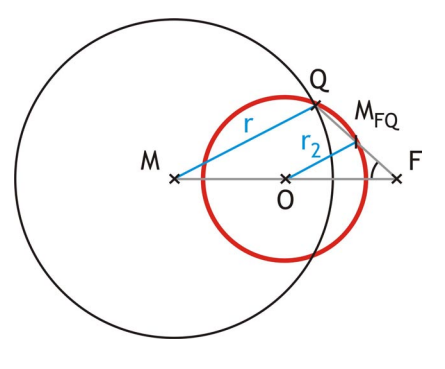

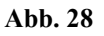

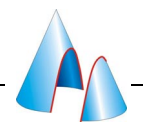

#### <span id="page-36-0"></span>*4.5 Besondere Eigenschaft*

Im gleichseitigen Dreieck ∆QFP ist m<sub>FQ</sub> die Mittelsenkrechte und damit auch die Winkelhalbierende. Die Geraden MP und m<sub>FO</sub> schneiden sich demnach im selben Winkel wie die Geraden m<sub>FO</sub> und FP. Wie im vorherigen Teilkapitel beschrieben, ist m<sub>FO</sub> die Tangente der Hyperbel in P (Abb. 29).

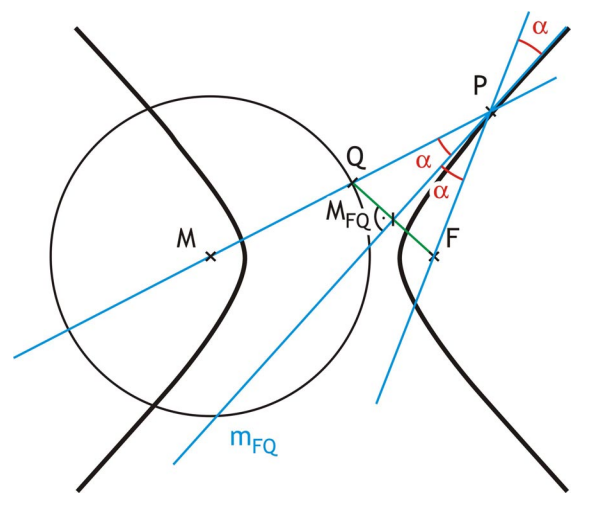

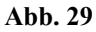

Ein vom Brennpunkt M ausgehender Strahl wird in P an der Hyperbeltangente reflektiert und verläuft dann gemäß "Einfallswinkel gleich Ausfallswinkel" entlang der Geraden FP, also gerade so, als käme er direkt aus dem anderen Brennpunkt F (Abb. 30).

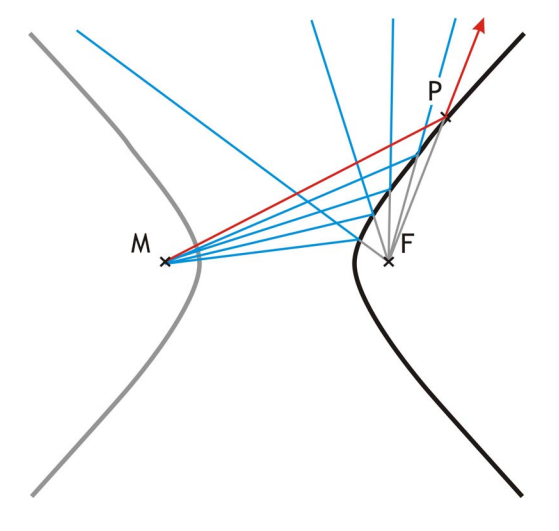

**Abb. 30** 

<span id="page-37-0"></span>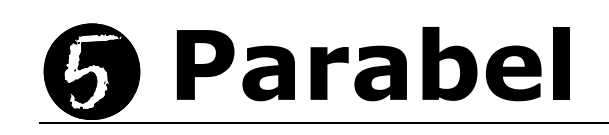

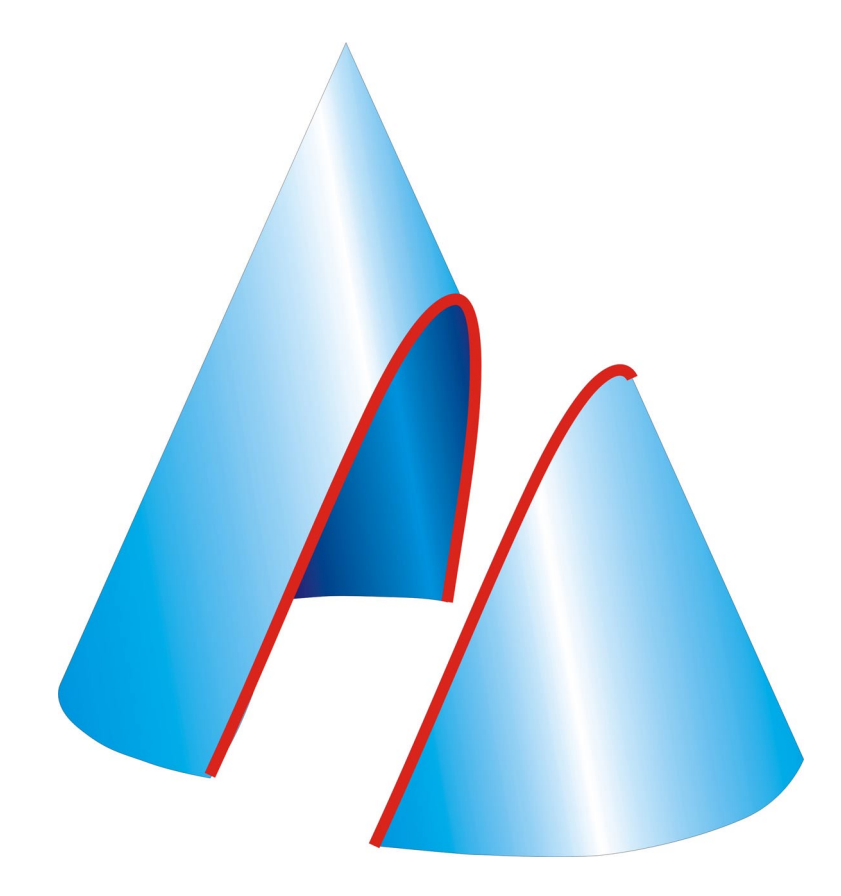

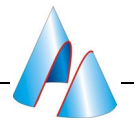

#### <span id="page-38-0"></span>*5.1 Parabelgleichung*

Definition:

*Eine Parabel erfüllt die Parabelgleichung* 

$$
y^2 = 2px
$$

In der Schule wird die Parabelgleichung in der Form

 $v = c x^2$ 

verwendet. Bis auf die Benennung der Variablen sind natürlich beide identisch. Die in der Definition verwendete Form ist aus Gründen der Kontinuität gewählt, der Brennpunkt, die Parabel besitzt nur einen, liegt wie bei der Ellipsen und Hyperbel auf der x-Achse (Abb. 31).

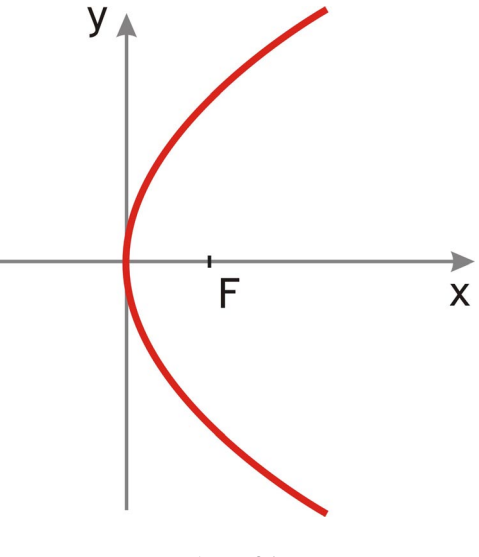

#### **Abb. 31**

#### *5.2 Leitliniendefinition*

Während Ellipse und Hyperbel zwei Brennpunkte besitzen, hat die Parabel nur einen. Eine Definition über das Verhältnis der Abstände zu den Brennpunkten ist demnach nicht möglich. Aber die Parabel kann über eine Leitlinie, eine Gerade, und den Brennpunkt definiert werden..

#### **Definition:**

*Die Parabel ist der geometrische Ort aller in einer Ebene E liegenden Punkte P, die von einer Geraden l, der Leitgeraden, und dem Brennpunkt F den gleichen Abstand besitzen.* 

In Mengenschreibweise lautet die Definition

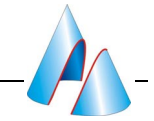

 $Par = {P \varepsilon E / d(P;F) = d(P;I)}$ 

Der Abstand zu einer Geraden ist gleichbedeutend mit dem Abstand von P zu seinem Lotfußpunkt Q auf l. Da P von F denselben Abstand besitzen soll wie von Q, liegt P auf der Mittelsenkrechte m<sub>FO</sub> von F und Q (Abb. 32).

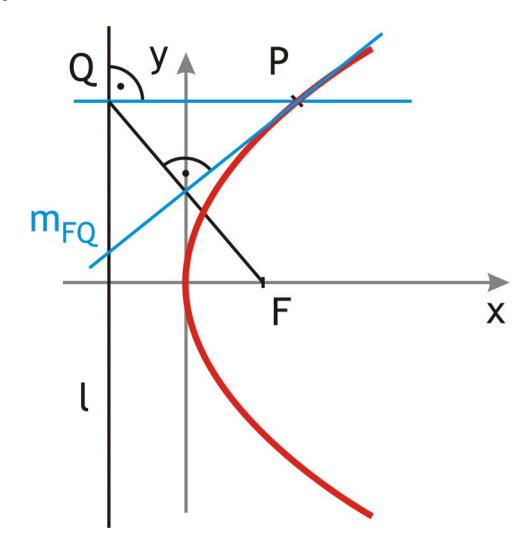

**Abb. 32** 

#### **Satz:**

*Sei Q ein Punkt auf der Geraden l und F ein Punkt, der nicht auf l liegt. Dann haben die Lotgerade h durch Q zu l und die Mittelsenkrechte m<sub>FO</sub> der Punkte F und Q genau einen Punkt gemeinsam.* 

#### **Beweis:**

Zwei Geraden in einer Ebene schneiden sich immer in einem Punkt, es sei denn sie sind parallel oder fallen zusammen.

Die Lotgerade h und m<sub>FO</sub> sind genau dann parallel, wenn FQ senkrecht auf h steht.

Das ist nur der Fall, wenn F auf l liegt, was gemäß Vorraussetzung aber ausgeschlossen ist.

Demnach sind h und  $m_{FO}$  nicht parallel und können daher auch nicht

zusammenfallen. Sie schneiden sich also in einem Punkt.  $\square$ 

Der Schnitt der Lotgeraden h und der Mittelsenkrechten  $m_{FO}$  existiert also immer, dieser ist ein Punkt auf der durch l und F definierten Parabel.

Die Parabel besitzt nur eine Symmetrieachse, diese steht senkrecht auf der Leitgeraden ("Directrix") und verläuft durch den Brennpunkt F. Der Scheitel ist der Schnittpunkt der Parabel mit ihrer Symmetrieachse. Er liegt auf der Hälfte zwischen Leitgerade und Brennpunkt.

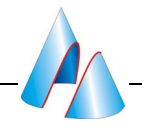

Der Abstand des Brennpunktes und der Leitgeraden wird mit p bezeichnet, die lineare Exzentrizität beträgt

$$
e = \frac{p}{2}
$$

Der Achsenabschnitt a ist der Abstand der Parabel von der Leitgeraden, er beträgt

$$
a=\frac{p}{2}
$$

Die lineare Exzentrizität e und der Achsenabschnitt a sind bei der Parabel also gleich.

Im Weiteren wird eine Parabel betrachtet, deren Symmetrieachse mit der x-Achse zusammenfällt. Außerdem sollen die Leitgerade und der Brennpunkt gleich weit vom Ursprung des Koordinatensystems entfernt sein. Für die Leitgerade und den Brennpunkt gilt dann

 $F(0/e)$ 

l:  $x = -a$ 

bzw

l:  $x = -e$ 

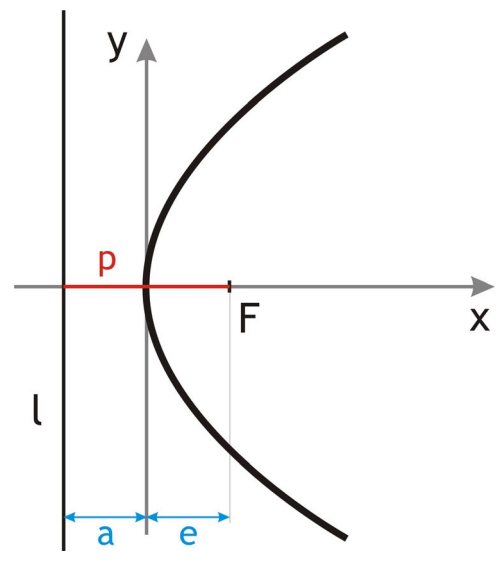

**Abb. 33** 

#### Aus den Abständen des Punktes P zum Brennpunkt und zur Leitgeraden l folgt die Parabelgleichung.

$$
d(P;F) = d(P;1)
$$
  

$$
\sqrt{(x - \frac{p}{2})^2 + y^2} = x + \frac{p}{2}
$$
  

$$
(x - \frac{p}{2})^2 + y^2 = x^2 + px + \frac{p^2}{4}
$$
  

$$
x^2 - px + \frac{p^2}{4} + y^2 = x^2 + px + \frac{p^2}{4}
$$
  

$$
y^2 = 2px
$$

Aus der Parabelgleichung folgt aber auch die Leitliniendefinition.

$$
d(P;F) = \sqrt{\left(x - \frac{p}{2}\right)^2 + y^2}
$$
Subst.  $y^2 = 2px$   
\n
$$
d(P;F) = \sqrt{\left(x - \frac{p}{2}\right)^2 + 2px}
$$
  
\n
$$
d(P;F) = \sqrt{x^2 - px + \frac{p^2}{4} + 2px}
$$
  
\n
$$
d(P;F) = \sqrt{x^2 + px + \frac{p^2}{4}}
$$
  
\n
$$
d(P;F) = \sqrt{x^2 + px + \frac{p^2}{4}}
$$
  
\n
$$
d(P;F) = \sqrt{\left(x + \frac{p}{2}\right)^2}
$$
  
\n
$$
d(P;F) = \left|x + \frac{p}{2}\right|
$$

Der Abstand zur Leitgeraden l beträgt

$$
d(P, l) = \left| x + \frac{p}{2} \right|
$$

Die Abstände des Punktes P zum Brennpunkt und zur Leitgeraden sind gleich. Die beiden Definitionsarten sind damit äquivalent.

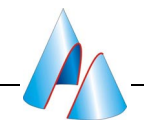

#### <span id="page-42-0"></span>*5.3 Hüllkurve*

#### **Satz:**

*Man wähle eine Leitgerade l, einen Punkt Q auf der Leitgeraden und einen Punkt F, der nicht auf der Geraden liegt. Läuft Q entlang l, hüllen die Mittelsenkrechten mFQ der Punkte F und Q eine Parabel ein.* 

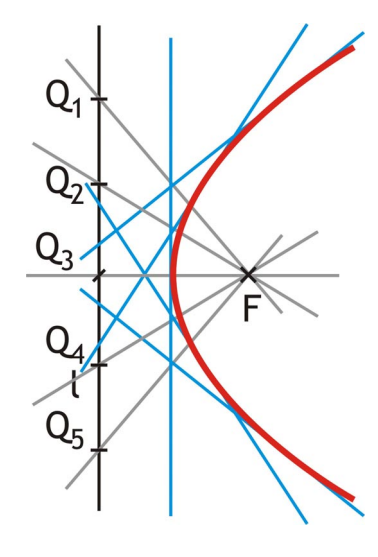

**Abb. 34**

#### **Beweis:**

Wie bei der Leitliniendefinition bewiesen, liegt auf jeder Mittelsenkrechten m $_{FO}$  ein Parabelpunkt P. Angenommen es gäbe einen von P verschiedenen Parabelpunkt P' auf  $m_{FO}$  [\(Abb. 35\)](#page-47-0). Zu diesem gäbe es einen Lotfußpunkt Q' auf l. Die Parabeleigenschaft muss erfüllt sein  $d(P';F) = d(P';1) = d(P';Q')$ P' liegt auf der Mittelsenkrechten von F und Q, demnach gilt

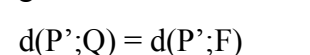

und somit auch

$$
d(P';Q) = d(P';Q')
$$

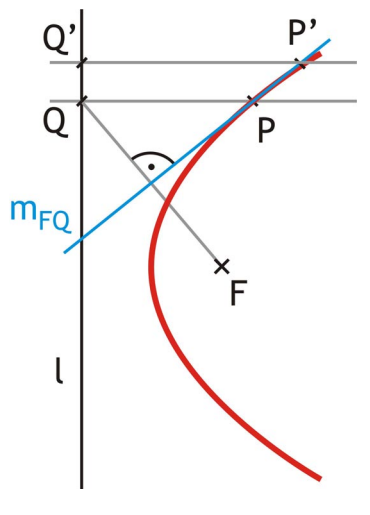

**Abb. 35** 

Wenn ein Punkt zu zwei Punkten einer Geraden den gleichen Abstand besitzt und einer dieser Punke der Lotfußpunkt ist, müssen die beiden Punkte identisch sein, also  $Q' = Q$ 

P' ist der Schnitt der Lotgeraden in Q' und m<sub>FO</sub>. Fallen Q und Q' zusammen, müssen auch P und P' identisch sein. Das ist ein Widerspruch zu der Annahme P'≠ P .

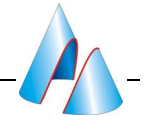

<span id="page-43-0"></span>P ist also der einzige Punkt auf m<sub>FQ</sub>, der auf der Parabel liegt. Die Gerade m<sub>FO</sub> ist demnach Tangente. Genügend viele solcher Tangenten hüllen die Parabel ein.  $\square$ 

#### **Anmerkung:**

*Sei Q ein Punkt auf einer Geraden l und F ein Punkt, der nicht auf der Geraden liegt. Dann liegt der Mittelpunkt M von F und Q auf einer Parallelen zu l im Abstand*  $\frac{1}{2}d(F; l)$ .

#### **Beweis:**

Sei L<sub>F</sub> der Lotfußpunkt von F auf l. Es gilt (zentrische Streckung)

$$
\frac{d(M;L_M)}{d(M;Q)} = \frac{d(F;L_F)}{d(F;Q)}
$$
  
\n
$$
d(M;L_M) = \frac{d(F;L_F)}{d(F;Q)}d(M;Q)
$$
  
\n
$$
d(M;L_M) = \frac{d(M;Q)}{d(F;Q)}d(F;L_F)
$$
  
\n
$$
d(M;L_M) = \frac{1}{2}d(F;L_F)
$$
  
\n
$$
d(M;I) = \frac{1}{2}d(F;I) = \text{const.}
$$

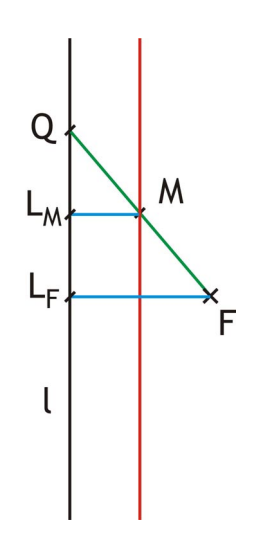

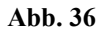

MFQ hat immer den Abstand  $\frac{1}{2}d(F;1)$  von l und liegt somit auf einer Parallelen zu l.  $\Box$ 

#### *5.4 Besondere Eigenschaft*

Wie eben festgestellt, ist  $m_{FO}$  eine Tangente der Parabel im Punkt P. Außerdem ist  $m_{FQ}$  die Winkelhalbierende im Dreieck ∆QFP. Die Geraden FP und m<sub>FO</sub> schneiden sich demnach im selben Winkel wie QP und m<sub>FO</sub>.

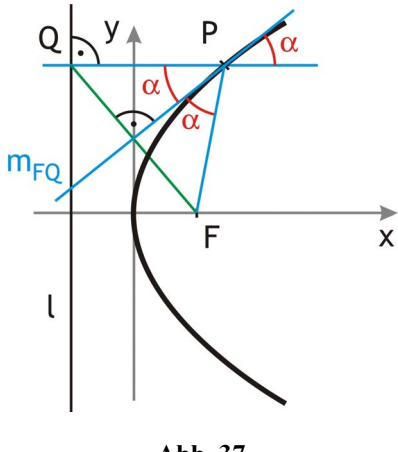

**Abb. 37** 

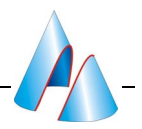

Von F ausgehende Strahlen werden an der Parabel so reflektiert, dass sie die Parabel als paralleles Strahlenbündel, rechtwinklig zur Leitgerade, verlassen.

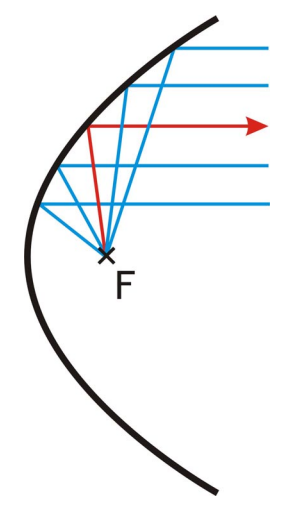

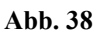

Diese Besonderheit macht man sich in der Technik auf zweierlei Arten zu Nutze. Ein Paraboloid wird als Reflektor in Autoscheinwerfern verwendet, um das Licht einer punktförmigen Lichtquelle zu Parallelstrahlen zu bündeln. Das Licht wird so optimal ausgenutzt und genau auf die zu beleuchtende Fläche reflektiert.

Umgekehrt besitzen Spiegelteleskope einen Spiegel mit parabelförmigem Querschnitt. Das parallel einfallende Licht der Sterne wird im Brennpunkt des Spiegels fokussiert und dort mittels einer Spiegelanordnung zum Okular reflektiert.

<span id="page-45-0"></span>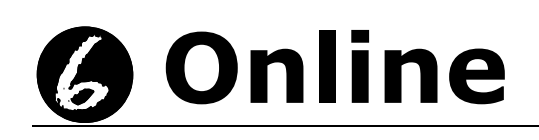

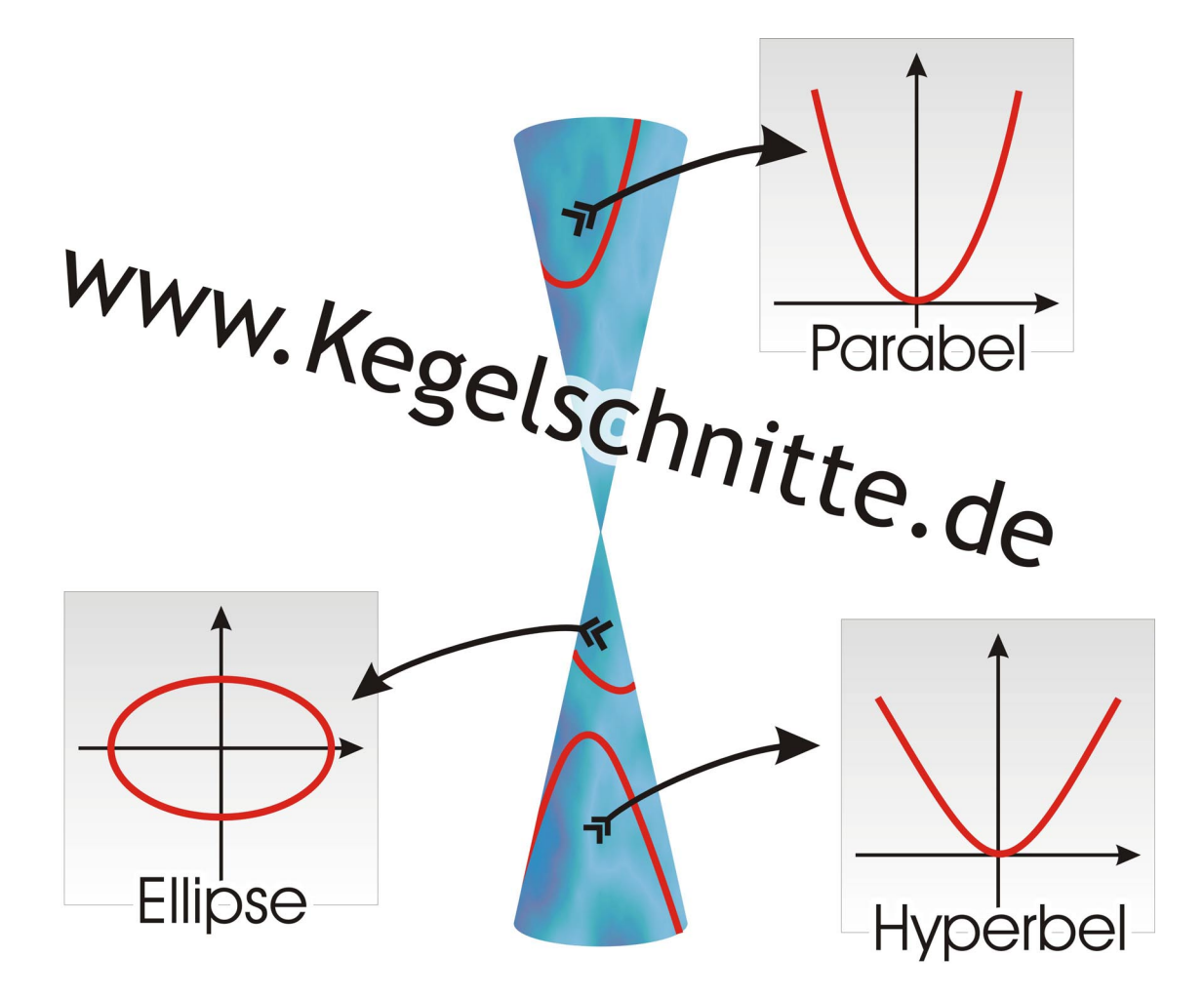

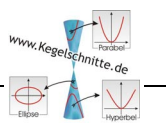

#### <span id="page-46-0"></span>*6.1 www.kegelschnitte.de*

Der zweite Bestandteil dieser Zulassungsarbeit, die Homepage www.kegelschnitte.de, auf der die Inhalte des schriftlichen Teils interaktiv abgebildet sind, bietet jedem Interessierten wie Dozenten, Lehrern, aber auch Studenten und Schülern die Möglichkeit, eigenverantwortlich die Themen Kegel und Kegelschnitte zu erarbeiten. Hierbei kann der Anwender seinen Wünschen und Interessen entsprechend den Weg durch die Inhalte selbst festlegen. Er kann auch individuell entscheiden, wie tief er in die Materie eindringen will. Die Einstiegsseiten sind jeweils auf einem leicht verständlichen Niveau und somit auch für Schüler geeignet, bei den entsprechenden Themen werden weiterführende Seiten angeboten. Diese beinhalten Hintergrundinformationen wie beispielsweise Herleitungen, zu deren Verständnis vertieftere mathematische Kenntnisse benötigt werden. Allgemein kann die Homepage sowohl als Referenzmaterial für eigene Arbeiten wie beispielsweise Referate, aber auch zum Erlernen der mathematischen Themen durch das Nachrechnen der angebotenen Aufgaben verwendet werden. Zu diesem Punkt sollte erwähnt werden, dass ich bereits eine Woche nachdem ein Teil der Homepage online war, eine Anfrage einer Schülerin erhielt, die weitere Informationen für ihre Facharbeit erfragte.

#### *6.2 Gründe*

Zulassungsarbeiten zeichnen sich meist dadurch aus, dass sie nur an der jeweiligen Universität und dort lediglich einem kleinen Personenkreis bekannt sind und zur Verfügung stehen. Nach Erfüllung ihres Zwecks, der Zulassungsvoraussetzung zum Staatsexamen, werden sie abgelegt und geraten so in Vergessenheit. Aufgrund des doch recht beträchtlichen Arbeitsaufwandes wünscht sich wohl jeder, der so eine Zulassungsarbeit verfasst, dass diese auf Dauer auch einem größeren Publikum zugänglich gemacht wird.

Neben der Möglichkeit für Schüler, die Homepage eigenverantwortlich zu nutzen, können auch Lehrer die Seiten im Unterricht einsetzen. Dieses interaktive Medium kann sowohl im Unterricht als auch als Hausaufgabenmaterial parallel zu klassischen Lehrmitteln genutzt werden, ist hier jedoch aufgrund der nicht entstehenden Kosten klar im Vorteil. Auf Anfrage kann auch gerne eine CD-Rom mit den Inhalten der Homepage zur Verfügung gestellt werden.

Ein klarer Vorteil, den die Homepage gegenüber schriftlichen Unterrichtsmitteln hat ist die Veränderlichkeit. Diese Homepage wurde nicht mit der Intention verfasst, starr in ihrer Endfassung zum Zeitpunkt der Abgabe der Zulassungsarbeit konserviert zu werden. Die

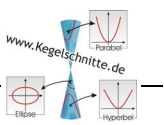

<span id="page-47-0"></span>Flexibilität des Mediums Internet ermöglicht konstanten Wandel, daher werden Besucher dieser Homepage ausdrücklich aufgefordert, eigene Ideen und Ergänzungen zum Thema an den Webmaster zu schicken, welche dann nach gründlicher Überprüfung in das bestehende Material integriert werden.

Als letzten Grund für die Erstellung einer Homepage über dieses Thema möchte ich eine persönliche Erfahrung anführen, die ich im Anfangsstadium meiner Zulassungsarbeit gemacht habe. Kegelschnitte sind ein Gebiet, das bisher noch nicht so häufig bearbeitet wurde, und über das es bisher meiner Meinung nach und meinen Nachforschungen im Internet zufolge noch keine umfassende deutschsprachige Homepage gibt. Dies zeigt sich schon daran, dass der doch recht einfache und einprägsame Domainname www.kegelschnitte.de noch nicht vergeben war.

#### *6.3 Umsetzung*

Die Homepage gibt die im schriftlichen Teil behandelten Inhalte wieder, nämlich Kegel, Kegelschnitt, Ellipse, Hyperbel, Parabel und Alltagsbeispiele. Natürlich sind die Inhalte der Homepage nicht so umfangreich. Gerade was Textpassagen angeht, tendiert der Internetuser dazu, schon nach wenigen Sätze weiterzuklicken. Die Texte wurden dementsprechend gekürzt oder auf verschiedene Seiten und Kapitel verteilt.

Das Internet lebt von Bildern und Animationen. Anders als bei Printmedien haben hier veranschaulichende Bilder und Darstellungen einen wesentlich höheren Stellenwert. Zu jedem Kapitel gibt es eine Seite mit Bildern, die Kegelschnitte im Alltag zeigen. Ein weiterer enormer Vorteil im Unterricht ist die Verwendung von Cinderella, einem Computer-Geometrie-Programm (CGP), auf dieser Homepage (Abb. 39).

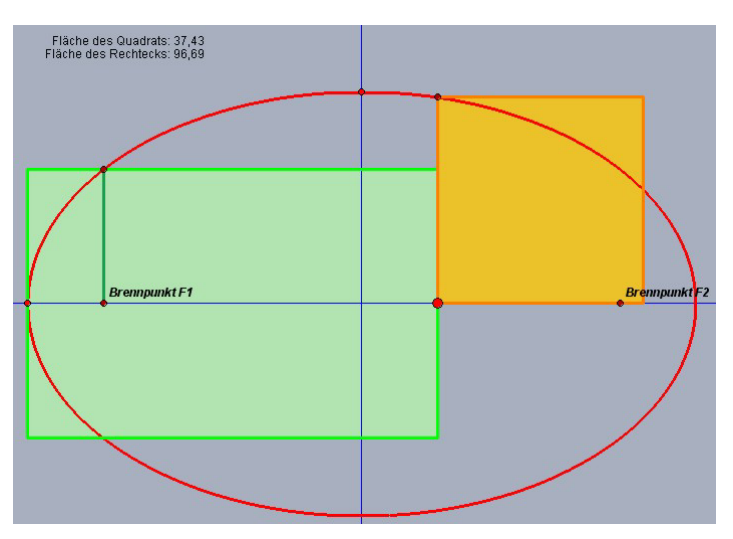

**Abb. 39** 

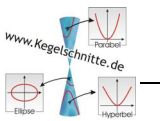

Dieses Programm ermöglicht auch schon in Klassen der Unterstufe die exakte Konstruktion von Kegelschnitten, ohne dass von Seiten des Lehrers vertieft in diese Materie eingegangen werden muss. Mit Zirkel und Lineal kann ein Kegelschnitt lediglich punktweise konstruiert werden, mit Hilfe der Geometriesoftware können durch die kontinuierliche Verschiebung von Punkten die Kurven lückenlos als Spuren oder Ortslinien aufgezeichnet werden.

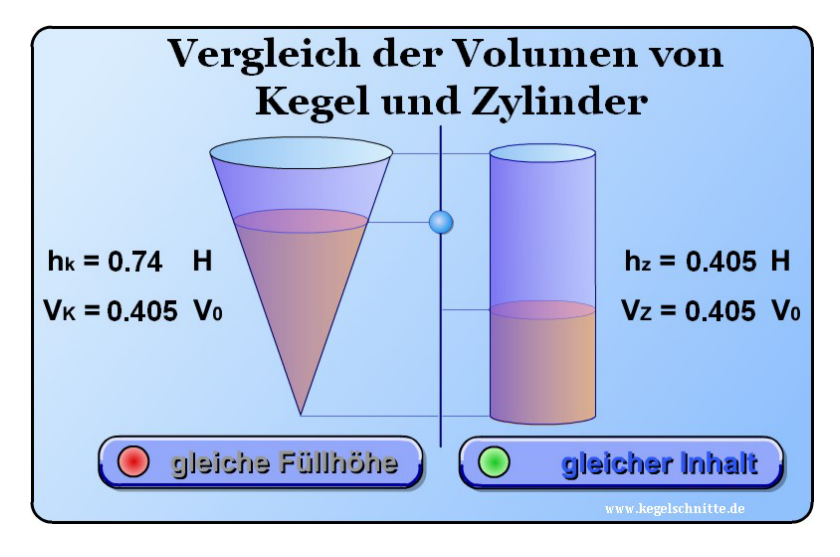

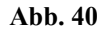

Die zweite Art der Interaktion sind Shockwave-Flash Animationen (Abb. 40). Durch Variation der Eingangsgrößen kann der Besucher Einfluss auf den präsentierten Inhalt nehmen und die Veränderungen beobachten.

Darüber hinaus werden zu jedem Themengebiet Aufgaben zur Vertiefung und praktischen Anwendung des vorher Vermittelten angeboten. Erklärende Zeichnungen oder Animationen helfen beim Bearbeiten der Aufgaben und es stehen ausführliche Lösungen zur Verfügung. Mathematische Formel konnten mit dem MathPlayer® in eine internettaugliche Form gebracht werden. Zur Wiedergabe ist allerdings ein PlugIn notwendig, das kostenlos heruntergeladen werden kann. Ältere Browser können diese Formeln teilweise nicht darstellen, deshalb ist die Verwendung des Internet Explorer 6 oder Netscape Navigator 7 zu empfehlen.

<span id="page-49-0"></span>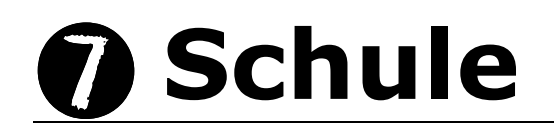

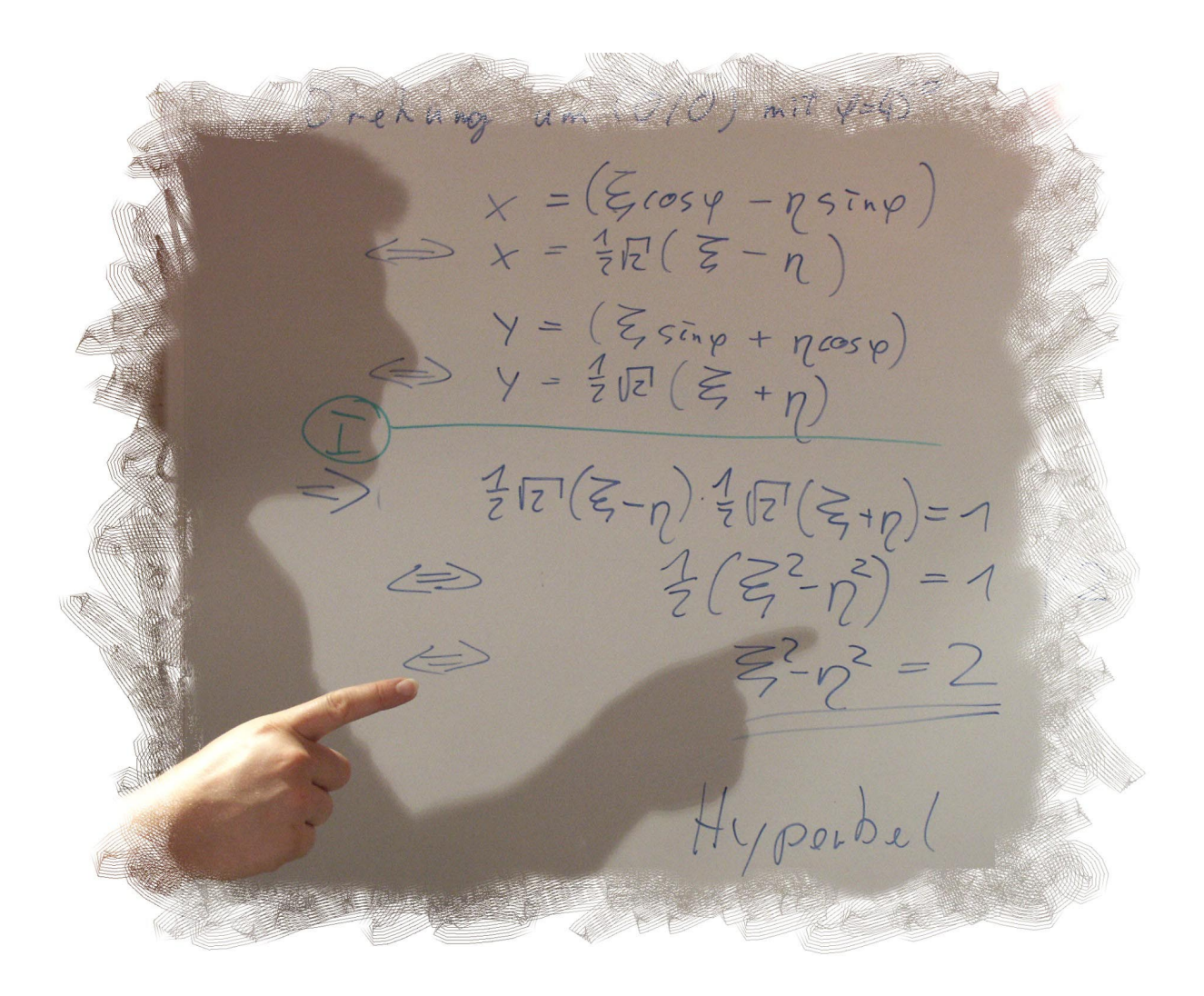

#### <span id="page-50-0"></span>*7.1 Voraussetzungen im Lehrplan*

Um zu entscheiden, ob und in welchem Umfang es möglich ist, Kegelschnitte im Mathematikunterricht der Realschule zu behandeln, muss zunächst geprüft werden, inwieweit diese im Lehrplan verankert oder eingebracht werden können. Als Grundlage soll hierbei der Lehrplan für die sechsstufige Realschule in Bayern dienen.

An dieser Stelle werden nur einige der Lehrinhalte und Grundforderungen des Lehrplans aufgeführt. Im nächsten Unterkapitel wird dann darauf eingegangen, in welchem Zusammenhang Kegelschnitte explizit als Unterrichtsstoff vorgesehen oder sinnvoll zur Vermittlung eines anderen Themas herangezogen werden können.

- **Zu einer der Grundforderungen an den Mathematikunterricht gehört seit jeher das Einordnen und Klassifizieren** mathematischer Teilgebiete in übergeordnete Gruppen. Die verbindenden Glieder sind die gemeinsamen **Gesetzmäßigkeiten**, die es zu suchen und zu bestimmen gilt.
- Ein wesentlicher Punkt ist die **Verknüpfung der Algebra und der Geometrie**. Die beiden Teilgebiete sollen als das dargestellt werden, was sie sind: sich überlappende Bereiche der Mathematik.
- $\triangle$ , Mit zunehmender Reife des Schüler ist es ein besonderes Anliegen des Mathematikunterrichts, die Schüler vom anschaulich-konkreten zum abstrahierenden Denken zu führen" *(Auszug aus dem Lehrplan für Realschulen in Bayern, Fach Mathematik)*
- Im letzten Jahrzehnt kam ein neuer Unterrichtsinhalt hinzu: Die Vermittlung von **Medienkompetenz**. Die Schüler sollen befähigt werden, verschiedene Medien zum Lernen heranziehen zu können. Im Gegenzug sollen sie auch in der Lage sein, angeeignetes Wissen durch Einsatz selbst gewählter Medien weiter zu vermitteln und Anderen zu präsentieren. Die Nutzung von Rechnern mit entsprechender Mathematiksoftware wird genauso vorausgesetzt wie der Umgang mit dem Internet.

Die eben genannten Prinzipien und Forderungen gelten ganz allgemein für den Mathematikunterricht in allen Klassen. Wenden wir uns jetzt den Grundfertigkeiten zu, die in den einzelnen Jahrgangsstufen vermittelt werden. Es werden allerdings nur diejenigen aufgeführt, die mit den Kegelschnitten in Verbindung gebracht werden können. Alle Angaben beziehen sich auf den Mathematischen Zweig (Mathematik I), in den beiden anderen Zweigen werden einige Themen erst in einer höheren Jahrgangstufe und gegebenenfalls weniger vertieft unterrichtet.

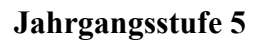

- Symmetrie, Symmetrische Figuren
- Zeichnen mit Geodreieck und Zirkel
- Messen von Streckenlängen

Bestimmung des Abstands

#### **Jahrgangsstufe 7**

- Indirekte Proportionalität
- Geometrische Ortslinien beschreiben und zeichnen

#### **Jahrgangsstufe 8**

- Schrägbilder zeichnen
- Einführung des Funktionsbegriffs
- Quadratische Terme
- Funktionen der indirekten Proportionalität (Hyperbelgraph, Asymptoten)
- Grundlagen der Raumgeometrie

#### **Jahrgangsstufe 9**

- Quadratische Gleichungen
- **Mantel- und Oberfläche eines Kegels, Axialschnitt**
- **A** Prinzip des Cavalieri

#### **Jahrgangsstufe 10**

- Potenzfunktionen (Parabel und Hyperbel n-ter Ordnung)
- Abbildungen im Koordinatensystem (Translation, Drehung, Spiegelung)

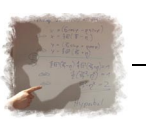

#### <span id="page-52-0"></span>*7.2 Mögliche Einsatzgebiete im Unterricht*

#### **1.** 5. Jahrgangsstufe

Bereits in der 5. Klasse bietet sich die Möglichkeit, die Ellipse einzuführen. Dieser Kegelschnitt kann als Beispiel für die im Lehrplan vorgesehenen symmetrischen Figuren dienen. Vorteilhaft wirkt sich dabei aus, dass die Ellipse den Schülern bereits aus dem Alltag bekannt ist, auch wenn sie oft nur als "Oval" bezeichnet wurde. Statt einer Skizze kann auch ein solches Alltagsbeispiel hergenommen werden [\(Abb. 41\)](#page-57-0). Das Auffinden der beiden Symmetrieachsen ist leicht und bereitet das Aufstellen der

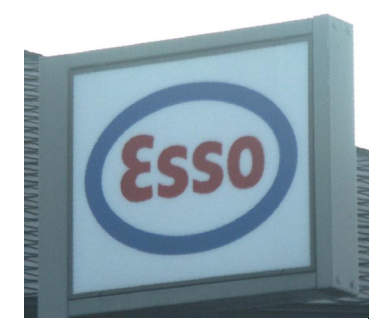

**Abb. 41** 

Ellipsengleichung mit Hilfe der Halbachsenabschnitte in einer höheren Jahrgangsstufe vor. Analog dazu sind auch die Parabel und Hyperbel als Aufgabenstellungen für die Bestimmung der Symmetrieachsen geeignet.

Bei den Konstruktionen mit dem Lineal kann mit einer Hüllkurvenkonstruktion der Hyperbel gezeigt werden, dass es möglich ist, mit geraden Linien krummlinige Kurven zu erzeugen. Das dabei entstehende typische Bild [\(Abb. 42\)](#page-57-0) wird in vielen Schulbüchern bei der algebraischen Behandlung der Hyperbeln in der 10. Jahrgangsstufe als einführende und erklärende Darstellung verwendet. Selbst wenn man in Frage stellt, inwieweit eine Konstruktion in der 5. Klasse bei algebraischen Problemen in der 10. Klasse hilfreich ist, so ist dies doch ein Punkt, an dem die

6 5  $\overline{4}$  $\overline{3}$  $\overline{2}$  $\mathbf{1}$  $\overline{0}$ **Abb. 42** 

Verbindung der Geometrie und der Algebra deutlich gemacht werden kann. Abgesehen davon ist es schon allein vom ästhetischen Aspekt her wert, diese Hüllkurvenkonstruktion durchzuführen.

#### **6. Jahrgangsstufe**

Der Lehrplan für diese Jahrgangsstufe bietet keinen direkten Ansatzpunkt zur Behandlung von Kegelschnitten. Aber im Laufe des Schuljahres wird ein Grundstein zu ihrer geometrischen Behandlung gelegt. Der Abstand wird eingeführt und als Länge des Lotes definiert. Dies wird bei der Leitliniendefinition der Kegelschnitte vorausgesetzt.

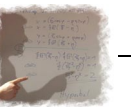

In der 7. Klasse werden zwei Lehr- / Lerninhalte behandelt, die Zugang zu den Kegelschnitten bieten. Zum einen werden in der Geometrie die Ortslinien behandelt. Die Mittelsenkrechte als Ort aller Punkte, die von zwei Punkten gleichweit entfernt ist, ist eine dieser Ortslinien. Eine weitere ist die

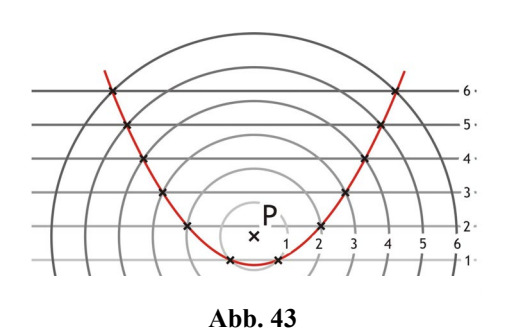

Winkelhalbierende, auf ihr liegen alle Punkte, die zu

zwei sich schneidenden Geraden den gleichen Abstand besitzen. Hier kann die Frage aufgeworfen werden, auf welcher Kurve denn die Punkte liegen, die von einem Punkt und einer Geraden gleich weit entfernt sind. Hier ist eine punktweise Konstruktion möglich [\(Abb. 43\)](#page-57-0). Die gesuchte Kurve ist durch die Schnittpunkte von konzentrischen Kreisen und parallelen Geraden bestimmt. Die Abhängigkeit der Kurve vom Abstand des Punktes von der Geraden lässt sich gut mit zwei Folien auf dem Overhead-Projektor zeigen. Auf der einen Folie sind konzentrische Kreise, auf der anderen parallele Geraden. Legt man beide übereinander, können die entsprechenden Schnittpunkt bestimmt und die Parabel gezeichnet werden. Der Einfachheit halber empfiehlt es sich, die Parabel auf einer dritten, obenauf liegenden Folie nachzufahren. So können mehrere Parabeln auf jeweils neuen Folien gezeichnet werden, ohne die Vorlagenfolien säubern zu müssen. Neben dieser punktweisen Konstruktion bietet sich hier der Einsatz eines Computer-Geometrie-Programms (CGP) an. Der Umgang mit den gängigen Programmen, z. B. Cinderella oder Euklid/DynaGeo, ist leicht zu vermitteln und nach kurzer Einübung können die Schüler bereits selbstständig einfachere Konstruktionen anfertigen. Eine Schrittweise Arbeitsanleitung zur Parabelkonstruktion könnte folgendermaßen lauten:

- ▲ Zeichne eine Gerade g und einen P, der nicht auf dieser Geraden liegt.
- Konstruiere eine Parallele h zu g.
- Konstruiere ein Lot von h auf g und bestimme den Abstand.
- Zeichne einen Kreis k um P, dessen Radius so groß wie der Abstand der Geraden ist.
- Bestimme einen Schnittpunkt S von k und p.
- Beobachte, wie S sich bewegt, wenn der Abstand der beiden Geraden sich ändert.
- Konstruiere die Ortslinie des Punktes S bei Bewegung der Geraden h.

Das Thema Ortslinien kann auf Situationen erweitert werden, in denen nicht der gleiche Abstand als Bestimmungsgrundlage vorgegeben ist, sondern, wie bei der Ellipse, die Summe der Abstände konstant sein soll. Erneut kann mit zwei Folien, diesmal beide mit konzentrischen Kreisen, der gesuchte Kegelschnitt punktweise konstruiert werden [\(Abb. 44\)](#page-57-0). Mit der Vorgabe der Abstandssumme können die Schüler selbstständig Ellipsen zeichnen. Bezeichnet man die Kreislinien mit  $K_{Pn}$  und  $K_{On}$ , wobei n den Radius angibt, lautet für die Abstandssumme von 6 LE eine mögliche Arbeitsanweisung:

- Schneide die Kreise  $K_{P1}$  und  $K_{O5}$ ,  $K_{P2}$  und  $K_{O4}$ ,  $K_{P3}$  und  $K_{O3}$  usw.
- Verbinde die Schnittpunkte zu einer Ellipse.

Analog dazu ist auch die Konstruktion einer Hyperbel möglich. Hier ist nicht der Abstand, sondern die Differenz der Abstände zu den Brennpunkten eine Konstante [\(Abb. 45\)](#page-57-0). Benennt man die Kreise wie eben bei der Ellipsenkonstruktion beschrieben, wäre die Vorgehensweise für die Abstandsdifferenz von 1 LE:

- Schneide die Kreise  $K_{P1}$  und  $K_{Q2}$ ,  $K_{P2}$  und  $K_{Q3}$ , usw.
- Verbinde die Schnittpunkte zu einem Hyperbelast.

Als Verständnisfrage bietet sich hier an:

Was müsste man an der obigen Anweisung ändern, um den anderen Hyperbelast zu konstruieren?

Die Ähnlichkeit der Konstruktionen legt eine Verwandtschaft der drei Kurven nahe und ist dem Schüler leicht zu vermitteln.

Der Einsatz eines Computer-Geometrie-Programms ist etwas schwieriger als bei der Parabel. Die Konstruktion selbst ist nicht schwer nachzuvollziehen, doch ohne kleine Hilfen wird wohl kaum einer der Schüler selbst auf einen richtigen Weg zur Lösung stoßen. Eine mögliche Anleitung für die Ellipse ist:

- ▲ Zeichne eine Strecke [AB].
- Bestimme einen beliebigen Punkt C auf der Strecke [AB].

Nach dieser Hilfskonstruktion ist es nun nur noch ein kleiner Schritt zur Ellipse.

**Abb. 45** 

Q.

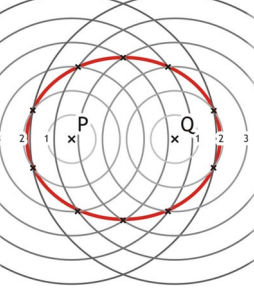

**Abb. 44** 

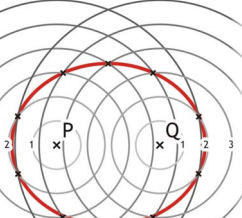

- Lege die zwei Brennpunkte  $F_1$  und  $F_2$  fest.
- $\triangle$  Zeichen einen Kreis um F<sub>1</sub> mit Radius [AC] und einen Kreis um F2 mit Radius [CB].
- Der Punkt S ist ein Schnittpunkt der Kreise, sollten die Kreise sich nicht schneiden, muss der Abstand der Punkte  $F_1$  und  $F_2$  verkleinert werden.
- Wie bewegt sich S, wenn der Punkt C auf [AB] verschoben wird?
- ▲ Zeichne die Ortslinie von S auf.

Nach erfolgreicher Durchführung bieten sich folgende Fragen an:

- Warum ist die Ortslinie von S eine Ellipse?
- Welche Bedeutung hat die Strecke [AB]?

Die Konstruktion einer Hyperbel ist identisch mit der der Ellipse, nur dass der Punkt C auf der Geraden AB, aber nicht zwischen A und B liegen soll. Ist die Ellipsenkonstruktion also einmal erstellt, genügt das Verschieben des Punktes C und der Brennpunkte, um eine Hyperbel zu erzeugen [\(Abb. 46\)](#page-57-0). Das ist wiederum ein Indiz für die Verwandtschaft der Kurven.

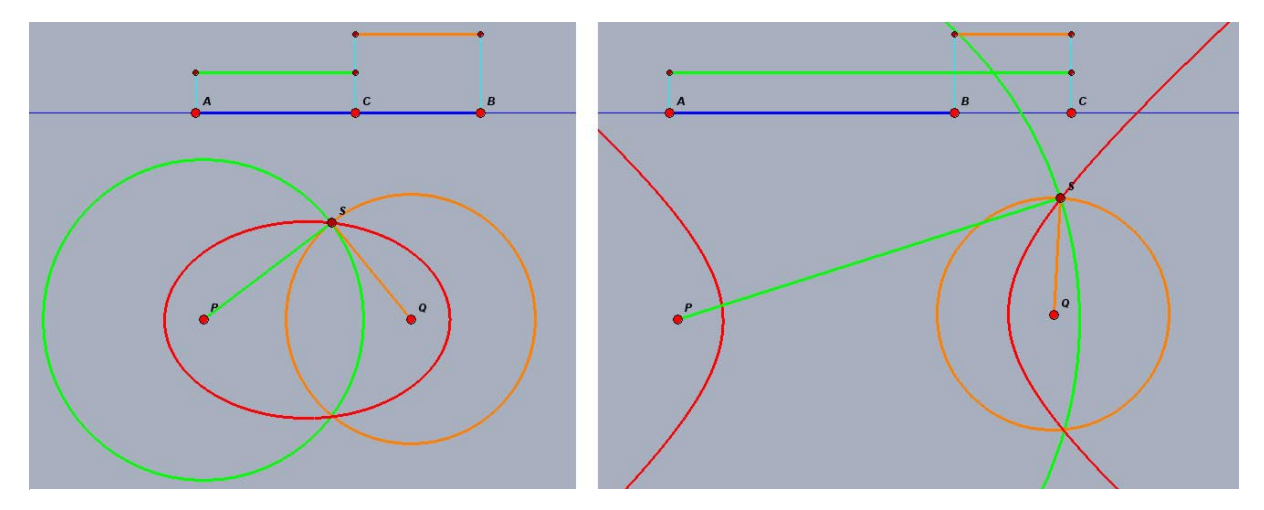

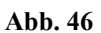

Den zweiten Zugang zu den Kegelschnitten liefert die Behandlung der indirekten Proportionalität. Diese wird an vielen Fallbeispielen besprochen und mit Hilfe von Wertetabellen werden entsprechende Graphen gezeichnet. Der Graph dieser Funktion ist eine Hyperbel und wird auch als solche bezeichnet. Für eine weitere algebraische Untersuchung der Hyperbel fehlen allerdings noch die Werkzeuge.

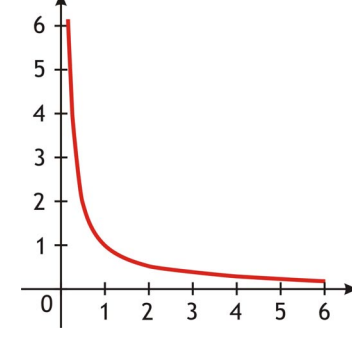

**Abb. 47** 

Im Algebraunterricht der 8. Jahrgangsstufe wird der Funktionsbegriff eingeführt. Nachdem zunächst mit linearen Funktionen Sicherheit gewonnen wird, werden Hyperbelfunktionen behandelt. Ein besonderes Augenmerk liegt auf der Bestimmung von Grund- und Wertemenge der jeweiligen Funktion. Die Hyperbel ist die erste Funktion, bei der die Grundmenge nicht alle Zahlen des Zahlenbereiches enthält. Für die Schüler ist es leicht zu verstehen, warum Zahlen ausgenommen werden müssen und welche dies sind. Die Asymptoten der Hyperbel werden benannt, an ihnen können Grenzwertbetrachtungen für sehr große Werte von x vorgenommen werden.

Als nächstes folgen dann die quadratischen Funktionen. Durch Überführen in die Scheitelform ist es möglich Extremwertaufgaben zu lösen ohne differenzieren zu müssen.

Bei beiden Kegelschnitten sind den Schülern die Parabel bzw. Hyperbel als Graphen oder aus der Geometrie bekannt. Hier ist es Aufgabe des Lehrers deutlich zu machen, dass Ortslinie, Graph und Funktion nur verschiedene Darstellungen der gleichen Kurve sind.

In der Geometrie liegt ein Schwerpunkt auf dem Zeichnen von Schrägbildern. Rechteckige und quadratische Flächen werden im Schrägbild zu Parallelogrammen, Kreise hingegen werden als Ellipsen dargestellt [\(Abb. 48\)](#page-57-0).

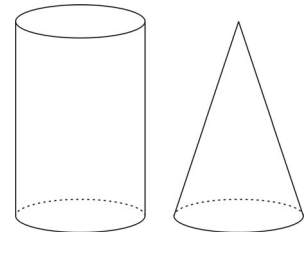

**Abb. 48** 

Nachdem alle drei Kegelschnitte behandelt wurden, bietet sich die Möglichkeit beim Themengebiet "Grundlagen der Raumgeometrie"

ihre namensgebende Herkunft aufzuzeigen. Gibt man den Schülern vor, dass als Schnitt nur Ellipse, Parabel, Hyperbel oder als Spezialfall ein Kreis vorkommen, können diese als Schulung ihres räumlichen Vorstellungsvermögens die genaue Art des Schnitts bestimmen.

- Geschlossene Kurve ⇒ Kreis oder Ellipse.
- Offene Kurve, ein Ast ⇒ Parabel.
- Offene Kurve, zwei Äste ⇒ Hyperbel.

Zur Verdeutlichung kann ein Kegel in Wasser getaucht und von der Wasseroberfläche die Art des Kegelschnittes abgelesen werden.

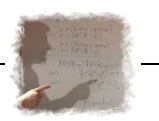

<span id="page-57-0"></span>Der Kegel selbst ist Gegenstand des Mathematikunterrichts in der 9. Klasse. Seine Ober- und Mantelfläche, sowie die Länge der Seitenlinien werden bestimmt. Sogar ein Kegelschnitt ist im Lehrplan vorgesehen, allerdings nur längs der Achse. In diesem Zusammenhag sollte auf jeden Fall auch der Schnitt rechtwinklig zur Kegelachse bestimmt werden. Dieser ist ein Kreis, und seine Fläche kann mit dem Strahlensatz bestimmt werden. So vorbereitet dient den Schülern der Kegel als Anwendungsbeispiel des Prinzip des Cavalieri, das ebenfalls in der 9. Jahrgangsstufe vermittelt werden soll.

In der Algebra werden die quadratischen Funktionen vertieft. Verschobene Parabeln werden diskutiert und in vielen Aufgaben geübt. Leider erscheint die Parabel den Schülern immer mehr als eine algebraische Kurve und die geometrische Bedeutung verliert an Gewicht. Dabei ließe sich der Zusammenhang zwischen Geometrie und Algebra bei der Parabel hervorragend mit Alltagsbeispielen belegen (Abb. 49).

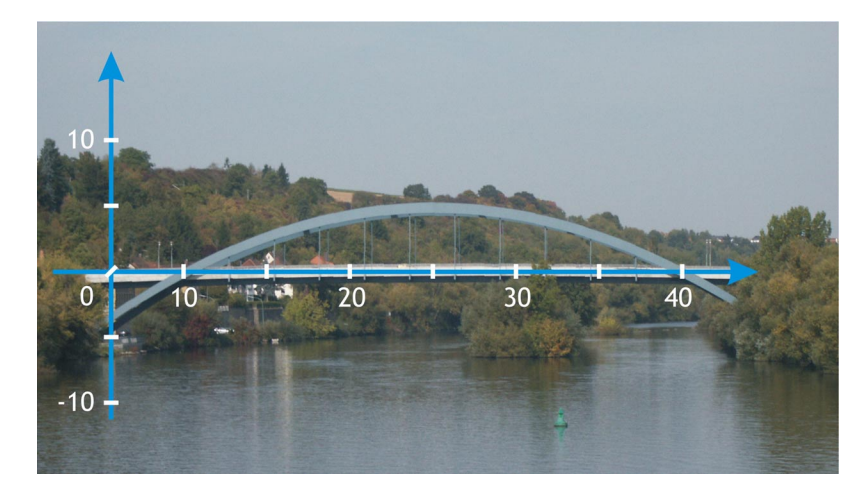

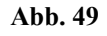

Am Ende der 9. Klasse können die Schüler quadratische Gleichungen mit der Lösungsformel lösen. Fragt man sie aber, welche geometrische Bedeutung die Lösung hat, wird kaum Einer den Zusammenhang zwischen der Gleichung und einer Parabel herstellen können. Hier ist ein weiterer Ansatzpunkt für den Transfer von geometrischen Methoden auf algebraische Probleme. Die Lösungen dieser quadratischen Gleichung sind auch als Nullstellen der beschriebenen Parabel zu bestimmen.

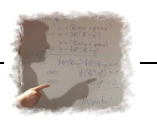

<span id="page-58-0"></span>Die Behandlung der Potenzfunktionen wird von Parabeln und Hyperbeln 2-ter Ordnung auf die n-ter Ordnung erweitert. Hierbei wird besonders auf die Gemeinsamkeiten hingewiesen, wie gemeinsame Punkte, Definitions- und Wertemenge und die Asymptoten bei der Hyperbel. Neben der Verschiebung werden auch Streckungen und Stauchungen der Kurven behandelt. Zur Erstellung der Graphen wird entweder eine Parabelschablone oder eine Wertetabelle verwendet.

#### *7.3 Vorteile durch den Einsatz von Kegelschnitten*

Wie eben aufgezeigt sind die Einsatzmöglichkeiten von Kegelschnitten im Mathematikunterricht in fast allen Klassen gegeben. Das Aufzeigen der Verwandtschaft dieser Kurven bringt in meinen Augen folgende Vorteile:

#### **Erweiterung der Geometrie**

Der Lehrstoff in der ebenen Geometrie beschränkt sich zumeist auf Figuren, die aus geradlinigen Vielecken oder Kreisen zusammengesetzt sind. Auch die Ortslinien sind entweder Geraden oder Kreise. Mit den Kegelschnitten ergibt sich die Möglichkeit, durch einfache Konstruktionen die "geradlinige" Geometrie auf krummlinige Kurven zu erweitern. Das birgt auch eine Rechtfertigung der Computer-Geometrie-Programme. Die Konstruktion einer Mittelsenkrechten mit Zirkel und Lineal eignet sich hervorragend zum Üben des Umgangs mit Konstruktionswerkzeug. Durch die Einfachheit der Konstruktion ist sie auch ein gutes Beispiel bei der Einführung in ein Computer-Geometrie-Programm. Werden aber keine vertieften Übungen durchgeführt, stellt sich dem Schüler die Frage, wozu ein Computer benötigt wird, wenn das Gleiche in ähnlicher Zeit auch auf einem Blatt Papier konstruiert werden kann. Erst beim Überschreiten der Grenze der Durchführbarkeit von Konstruktionen per Hand wird der Rechnereinsatz legitimiert. Die Kegelschnitte bieten sich durch einige Eigenschaften dafür an. Einerseits ist die Konstruktion mit wenigen Schritten durchführbar, aber andererseits ist sie auch wieder so elegant, dass das Interesse der Schüler nicht nachlässt. Zu jedem Kegelschnitt gibt es viele verschiedene Zugänge zur Konstruktion, so dass mehrere Aufgabenstellungen ohne Wiederholung möglich sind, ohne jeweils neue Kurven einführen und erklären zu müssen.

#### **Verbindung von Geometrie und Algebra**

Kaum ein anderes mathematisches Thema hat so viele Betrachtungsmöglichkeiten wie die Kegelschnitte. Sie können rein geometrisch oder auch rein algebraisch behandelt werden. Der Vorteil liegt jedoch darin, bei Bedarf die Sichtweise zu ändern und die Ergebnisse dann wieder zurück in den ursprünglichen Bereich transferieren zu können. Beispielsweise ist das Lösen einer quadratischen Gleichung gleichbedeutend mit der Suche der Nullstellen einer Parabel. Die Anzahl der Lösungen, die in der Algebra mit der Diskriminanten bestimmt werden, kann im geometrischen Bild sofort aus der Lage des Scheitelpunktes bezüglich der x-Achsen abgelesen werden. Dieser Transfer gibt den Schülern eine Hilfestellung bei der Lösung von Problemen.

#### **Verwandtschaft der Kegelschnitte untereinander**

Das Zeichnen einer Normalparabel bereitet den Schülern meist keine Probleme. Ist der Scheitel verschoben, wird einfach die Schablone an einer andern Stelle angesetzt. In meinem Schulpraktikum an der Realschule Ochsenfurt konnte ich in der 10. Klasse (mathematischer Zweig) feststellen, dass dieses Verschieben bei der Hyperbel große Schwierigkeiten bereitet. Erst auf den Hinweis hin, es wie bei der Parabel zu versuchen, wurde es den Schülern plausibler. Nur dass eben nicht der Scheitel, sondern der Schnittpunkt der Asymptoten als Bezugspunkt verwendet wird. Die Kenntnis der Eigenschaften eines Kegelschnittes ist also bei der Bearbeitung eines anderen Kegelschnittes von Nutzen.

#### **Jahrgangsstufenübergreifend**

Der Lehrplan ermöglicht es, in beinahe jeder Jahrgangsstufe einen Aspekt der Kegelschnitte zu behandeln. Jedes Mal, wenn ein Kegelschnitt von einer anderen Richtung betrachtet wird, kann doch auf bereits Gelerntes zurückgegriffen werden. So wird mit jedem Schuljahr das Wissen um die Kegelschnitte erweitert und spezifiziert. Das Thema muss demnach nicht neu motiviert werden sondern nur rückblickend die bereits behandelten Themen wiederholt und daran angesetzt werden. Diese Wiederholung festigt natürlich das bereits gelernte Wissen.

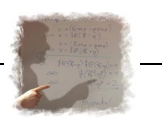

#### *Projekte*

Das Thema Kegelschnitte eignet sich gut für die Durchführung von Projekten im Klassenrahmen. Die Sammlung und Ausstellung von Alltagsbeispielen wäre ein Aspekt. Ein weiterer könnte das Herstellen von Werkzeugen zum Kegelschnittzeichnen sein. Die Fertigung von entsprechend bemalten Kegelmodellen aus Papier unterstreicht die Herkunft des Namens Kegelschnitte. Es ist ohne weiteres möglich, ein Projekt klassenübergreifend mit mehreren Jahrgangsstufen zugleich durchzuführen. Die niedrigeren Jahrgänge behandeln die geometrische Sicht, die höheren den ehr algebraischen Aspekt. So wird die Verflechtung dieser beiden Teilgebiete der Mathematik deutlich.

#### **Vorbereitung auf Beruf**

Zu meinem Erstaunen musste ich feststellen, dass Technische Zeichner oder Bauzeichner weit mehr über Kegelschnitte in der Berufsschule gelernt hatten als ich selbst am Gymnasium und im Studium. Nicht nur im Schrägbild müssen Kegelschnitte gezeichnet werden, sonder vor allem in der Architektur. Viele tragende Strukturen sind Parabeln oder Ellipsen. Eine Vermittlung der Grundkenntnisse über Kegelschnitte ist demnach an der Realschule sinnvoll.

### **Fächerübergreifend**

Gerade in der Physik kommen Kegelschnitte in vielen Bereichen vor, vor allem bei Bewegungen in einem radialen Kraftfeld. Wirft man einen Gegenstand, so ist seine Flugbahn eine Parabel. Wurfweite, größte Höhe und Wurfdauer sind Gegenstand des Physikunterrichts. Und seit Johannes Keppler wissen wir auch, dass sich unsere Planeten auf Ellipsenbahnen um die Sonne bewegen. Kometen hingegen fliegen auf Parabel- und Hyperbelbahnen. Eine Behandlung der Parabel im Mathematikunterricht legt eine Grundlage zum Verständnis der Bewegungen all dieser Körper.

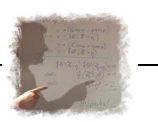

#### <span id="page-61-0"></span>*7.4 Probleme*

Als Hindernis bei der Behandlung von Kegelschnitten im Mathematikunterricht sind vor allem die drei folgenden Probleme zu nennen:

### **Zeit**

Das größte Problem bei der Behandlung der Kegelschnitte ist sicher die dafür erforderliche Zeit. Der bereits eng gesteckte Lehrplan lässt kaum Raum für lehrplanfremde Inhalte. So werden nur an den Stellen die Kegelschnitte erwähnt, an denen sie auch explizit im Lehrplan verankert sind.

### **Ausstattung der Schule**

Konstruierbar sind die Kegelschnitte nur mit einem Computer-Geometrie-Programm. Fadenund punktweise Konstruktionen sind sehr zeitaufwändig oder ungenau. Auch werden die Zusammenhänge am Rechner besser und deutlicher dargestellt. Die Rechner selbst sind an den meisten Schulen vorhanden, an sie wird auch keine große Anforderung gestellt. Nur sind geeignete Computer-Geometrie-Programm bei weitem nicht an allen Schulen vorhanden.

#### **Kenntnis und Akzeptanz der Lehrer**

Der Themenkreis Kegelschnitte wird am Gymnasium nur gestreift und im Studium muss schon eine spezielle Fachvorlesung besucht werden um sich mit den Kegelschnitten vertraut zu machen. Diese sind dann oft zu mathematisch um auf den Schulalltag übertragen werden zu können. So kann man durchaus sein Staatsexamen für ein Lehramt ablegen ohne den Begriff Kegelschnitt in seiner Ausbildung auch nur gehört zu haben. Mit dieser Vorkenntnis ist natürlich keinem Lehrer zu verdenken, wenn er seinen Unterricht nicht auf dieses Thema ausweitet.

Von vielen Schülern, die ich nach ihrer Erfahrungen mit Computer-Geometrie-Programmen gefragt habe, war zu erfahren, dass diese kaum im Unterricht eingesetzt werden. Vor allem ältere Lehrer scheuen sich davor, in den Computerraum zu gehen. So bleibt ein wichtiger Zugang zu den Kegelschnitten verschlossen.

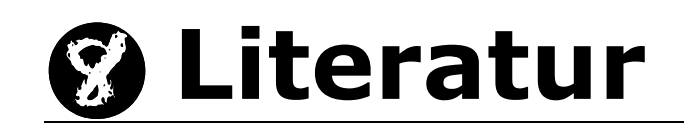

#### <span id="page-62-0"></span>**Bücher**

- **"Kegelschnitte",** HansSchupp
	- Franzbecker-Verlag
- **A** "Lineare Algebra", Howard Anton Spectrum, Akademischer Verlag
- **A** "Wissensspeicher Mathematik", Mader, Richter Volkseigener Verlag, Berlin
- **"Analytische Geometrie II Kegelschnitte",** Mentor Repetitorien Mentor Verlag, München
- **"Lehr und Übungsbuch Mathematik III"**  Fachbuchverlag Leipzig

#### **Internetseiten**

- http://ig.cs.tu-berlin.de/~gymstegl/german/schulmat/lexika/antike/antik\_mathematiker.htm
- <http://www.fh-lueneburg.de/u1/gym03/expo/jonatur/wissen/mathe/kurven/kegelsch.htm>
- <http://www.seminar-heidelberg.de/Gymnasium/Mathe/geounter.html>
- <http://www.wissenschaft-online.de/abo/spektrum/archiv/5018>

## **Erklärung**

Hiermit versichere ich, dass ich die Arbeit in allen Teilen selbstständig gefertigt und keine anderen als die in der Arbeit angegebenen Hilfsmittel benutzt habe. Die Zeichnungen, Skizzen und Photographien wurden von mir selbst angefertigt.

Willanzheim, den 06. Oktober 2003

Stefan Braun